## ULINK TCG/I1667 - OPAL Test Result Script REV 9.0 (License ULINK)

Tested by ULINK DriveMaster Enterprise (NVMEDRV+NET) (x64) Version 9.1.1700 (6 2 1 ACR) HBA NAME: KIOXIA(N) CHARGE 2000 ADDRESS AND RUSH DEV=0 FUNC=0 UND=1E0F L NVME 1.4.0 Model Number: KXG8AZNV512G KIOXIA Serial Number: 342282NFA015FH56 FW Revision: APGA5102 Start Date: Tue 2022 2022 Time: 04:22:13 PM Total LBA: 1000215216 (0x3B9E12B0) Capacity: 512 G ||\*\*\*\*\*\*\*\*\*\*\*\*\*\*::::::::::::^^^^|\*\*\*\*\*\*\*\*\*\*\*\*\*\*\*:^^^^^^^^^^^^^^^|||||||||||||||\*:::: ::::^^^^^^^^||||||||||||||||:::::::::::^^^^^ ||||||||||||||||::::::::::::::::|\*\*\*\*\*\*\*\*\*\*\*\*\*\*\*::::::::^^^^^^^^|||||\*\*\*\*\*\*\*\*\*\*\*::::::^^^^ ^^^^^^||||||||\*\*\*\*\*\*\*\*::::^^^^^^^^^^^^ ||||||||||||\*\*\*\*:::::::::^^^^^^^||||||||||\*\*\*\*\*\*:::::::::::^^^^^||||||||||||||\*\*:::::^^^^ ^^^^^^^||||\*\*\*\*\*\*\*\*\*\*\*\*::::::::^^^^^^^^ ||||||||||\*\*\*\*\*\*::::::::::^^^^^^||||||||||||\*\*\*\*::::::::::^^^^^^|\*\*\*\*\*\*\*\*\*\*\*\*\*\*\*::::::^^ ^^^^^^^^||||||||||||||||::^^^^^^^^^^^^^^

## Check PSID support **PASS** Start Session - AdminSP PASS Sync Session - AdminSP PASS Next Request - Authority table **PASS** Next Response - Authority table **PASS** Check the PSID support **PASS** End Session - Request PASS End Session - Response PASS Revert LockingSP PASS Start Session with HostChallenge - AdminSP PASS Sync Session - AdminSP PASS LockingSP.Revert - Request PASS LockingSP.Revert - Response PASS End Session - Request PASS End Session - Response PASS \*\* Opal v1.00 - I1667 Test Cases \*\* A0: Identify Device N/A  $(A0-1-1-1-1)$  Word 48: Identify Device: bit 0 of word 48 shall be set to 1 N/A (A0-1-1-1-2) Word 119: Identify Device: bit 6 of word 119 = 1 - TPer supports Sense Data Reporting N/A A1: Test Trusted Send/Receive cases PASS (A1-1-1-1-1) XferLength: Trusted Send with SP=00h; Spcf=ComID; Xfer=00h: Abort PASS (A1-1-1-1-1) XferLength: Trusted Send with SP=01h; Spcf=ComID; Xfer=00h: Abort N/A (A1-1-1-1-2) XferLength: Trusted Send with SP=01h; Spcf=ComID; Xfer>MaxComPacketSize: Abort PASS (A1-1-3-1-3) Spcf: Trusted Send with SP=01h; Spcf=ComID; Xfer=01h NOT in awaiting IF\_Send: Abort PASS (A1-1-3-1-4) Spcf: Trusted Send with SP=01h; Spcf=Inactive ComID; Xfer=01h in IF\_Send: Pass or Abort PASS (A1-1-3-1-5) Spcf: Trusted Send with SP=01h; Spcf=Unsupported ComID(0-0FFFh); Xfer=01h: Abort PASS (A1-2-1-1-1) XferLength: Trusted Receive with SP=01h; Spcf=ComID; Xfer=00h: Abort N/A (A1-2-3-2-2) Spcf: Trusted Receive with SP=01h; Spcf=Inactive ComID; Xfer=01h: Pass or Abort PASS (A1-2-3-2-3) Spcf: Trusted Receive with SP=01h; Spcf=Unsupported ComID(0-0FFFh); Xfer=01h: Abort PASS  $A2: Test Protocol ID = 0 related cases$

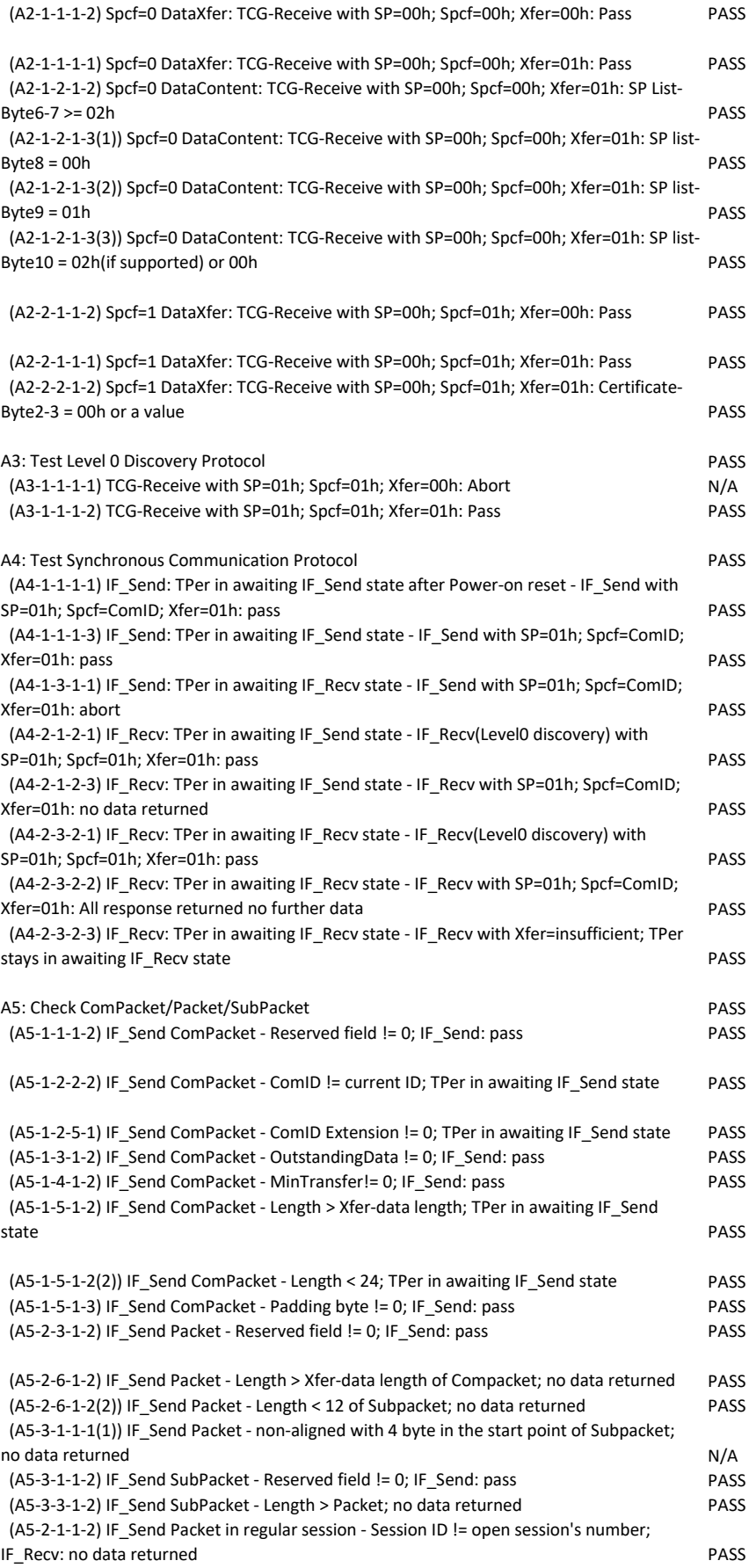

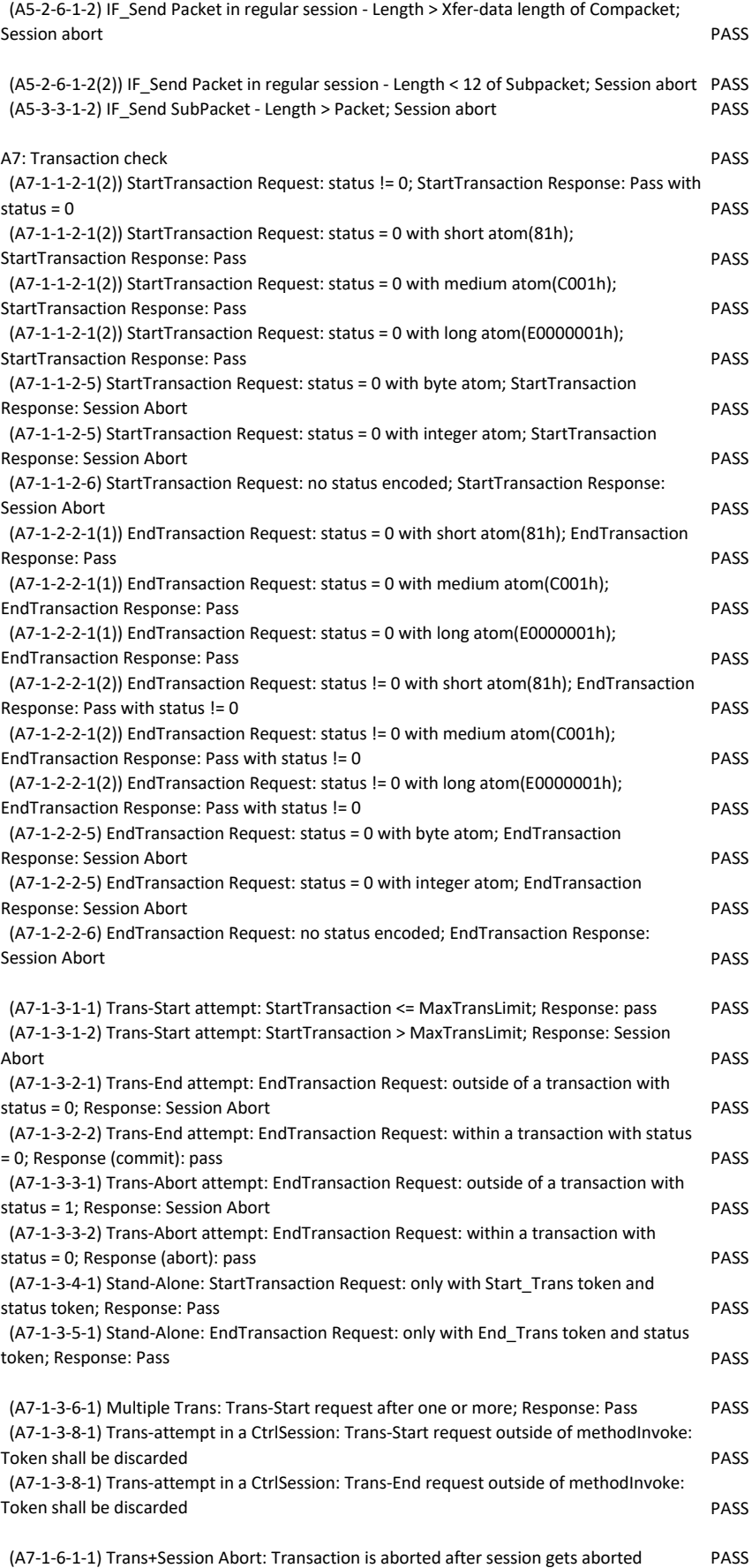

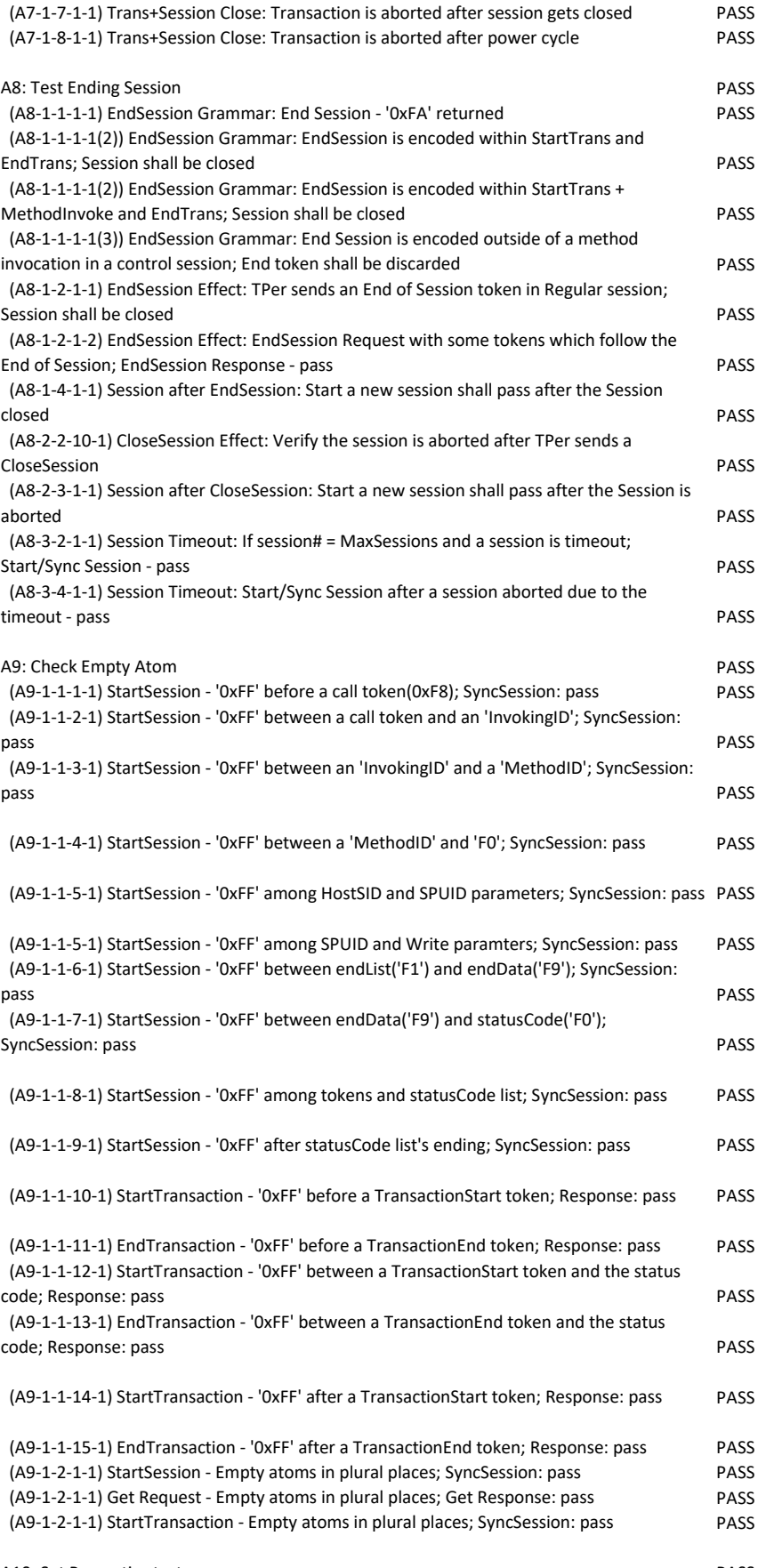

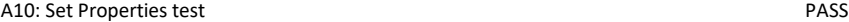

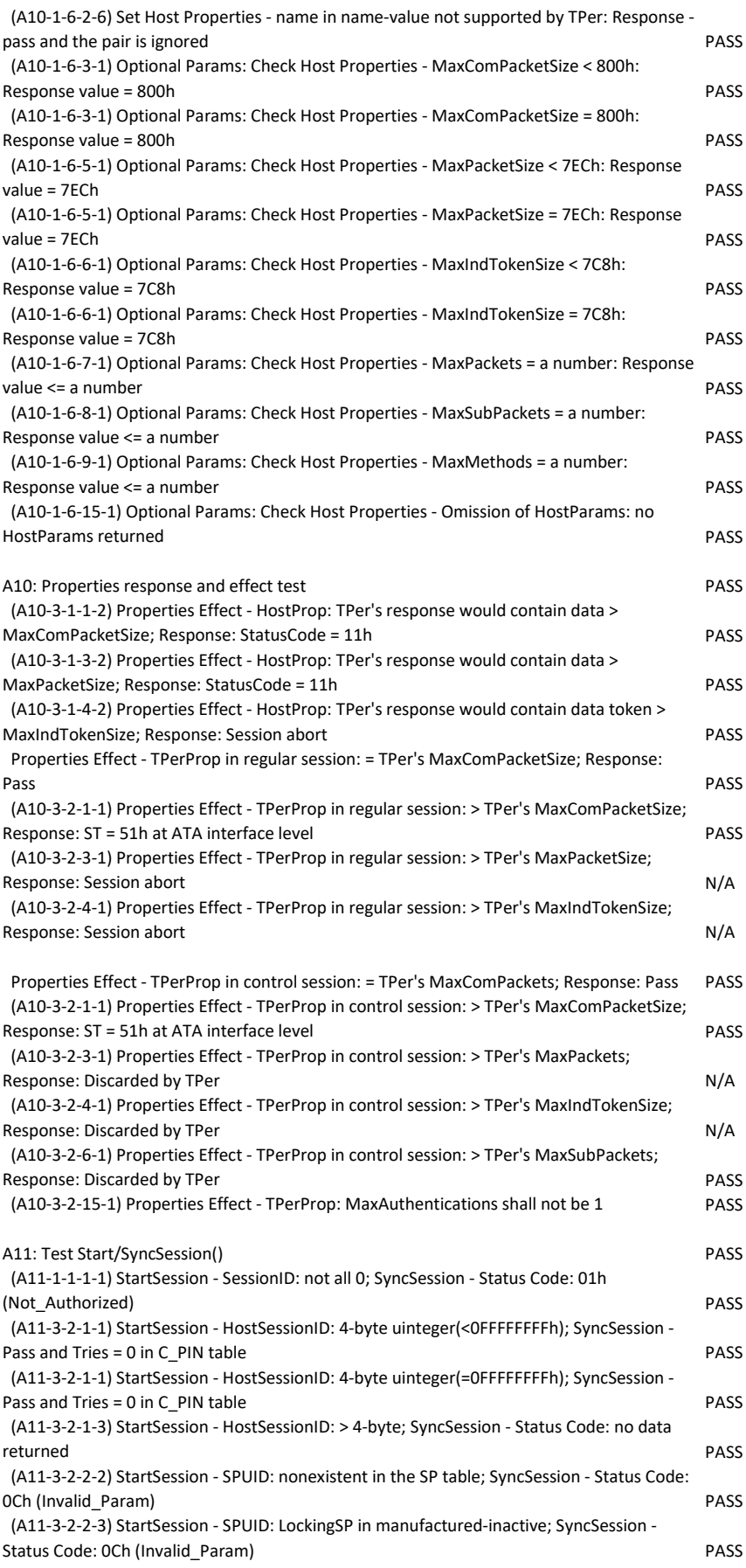

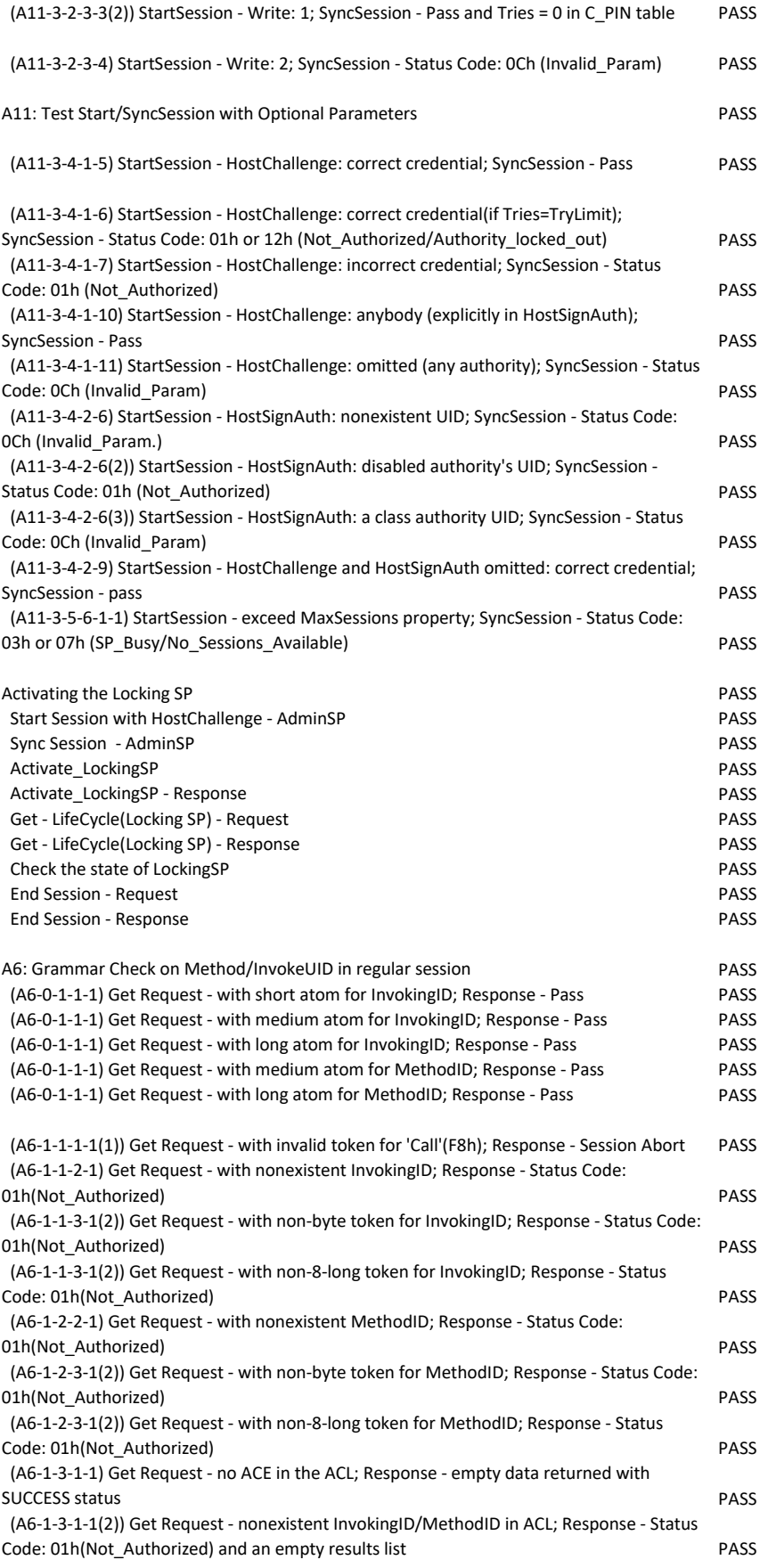

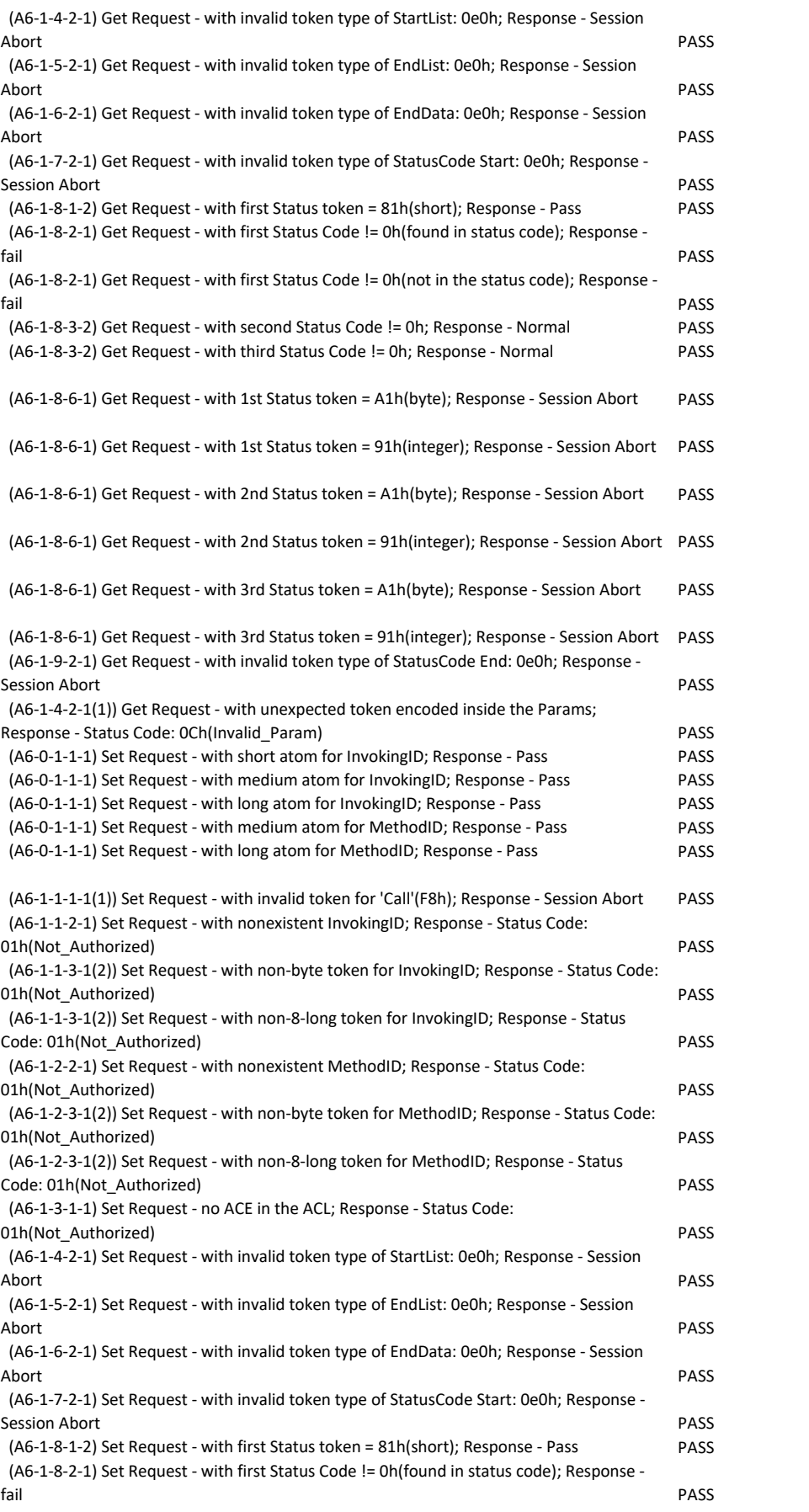

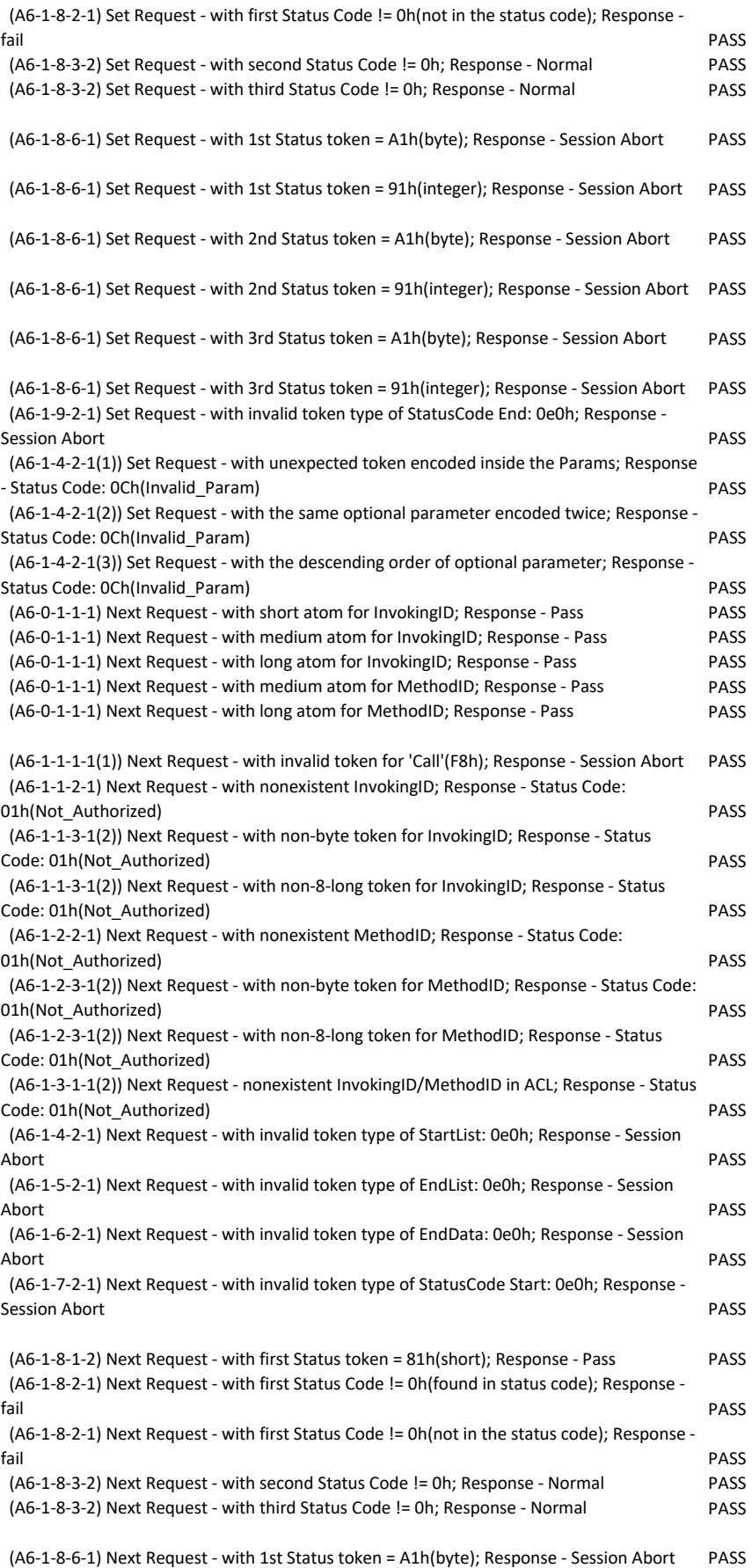

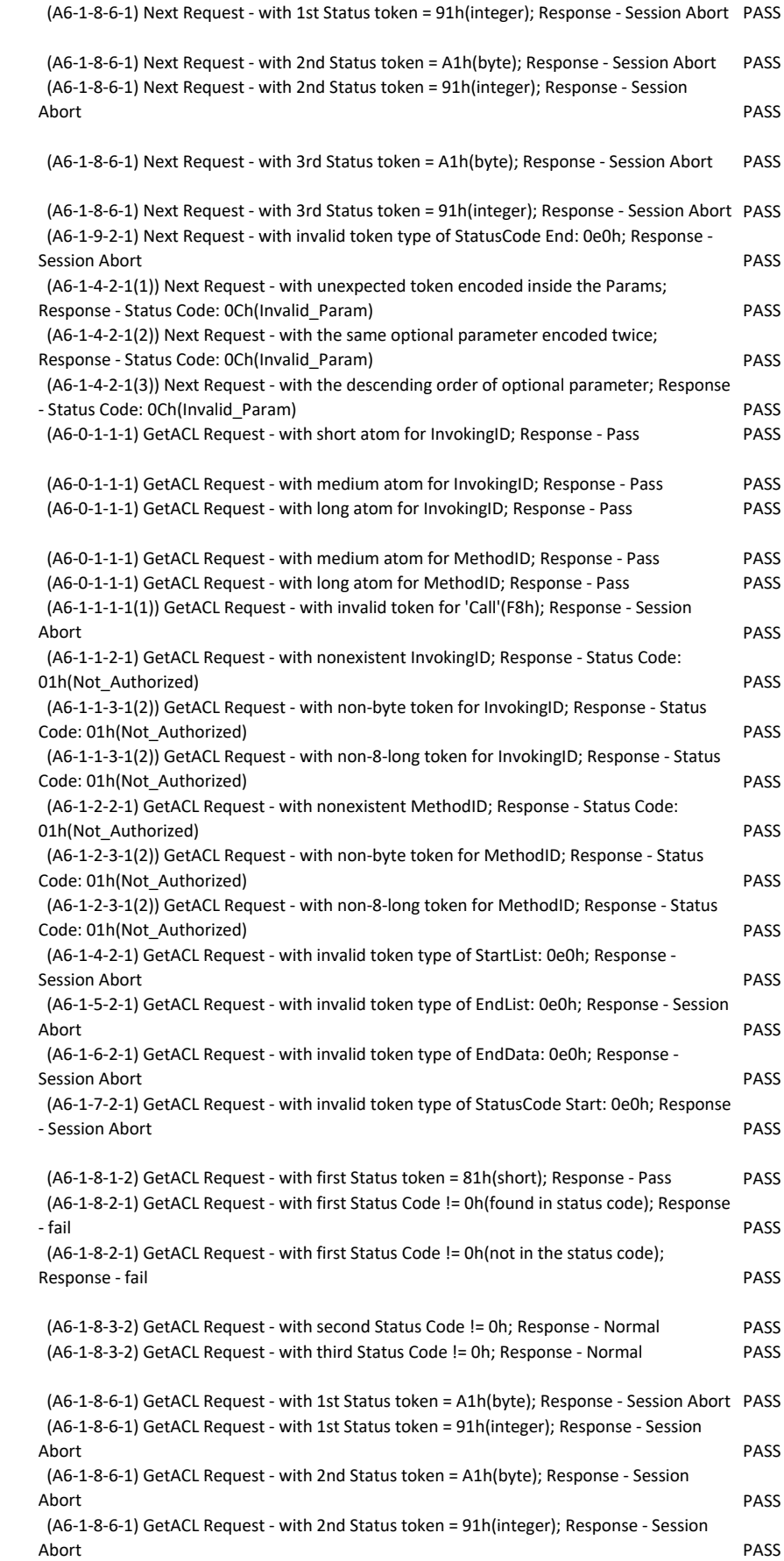

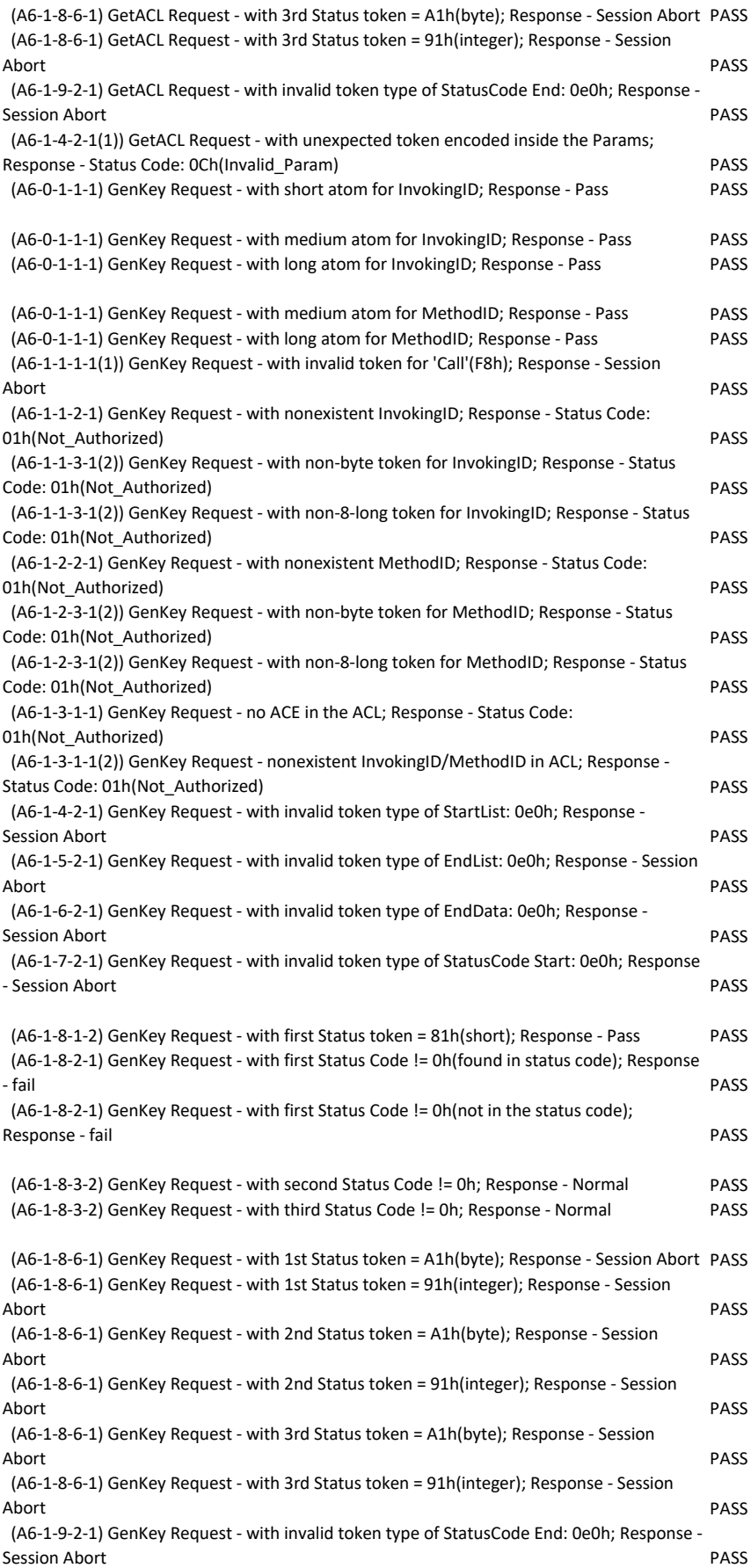

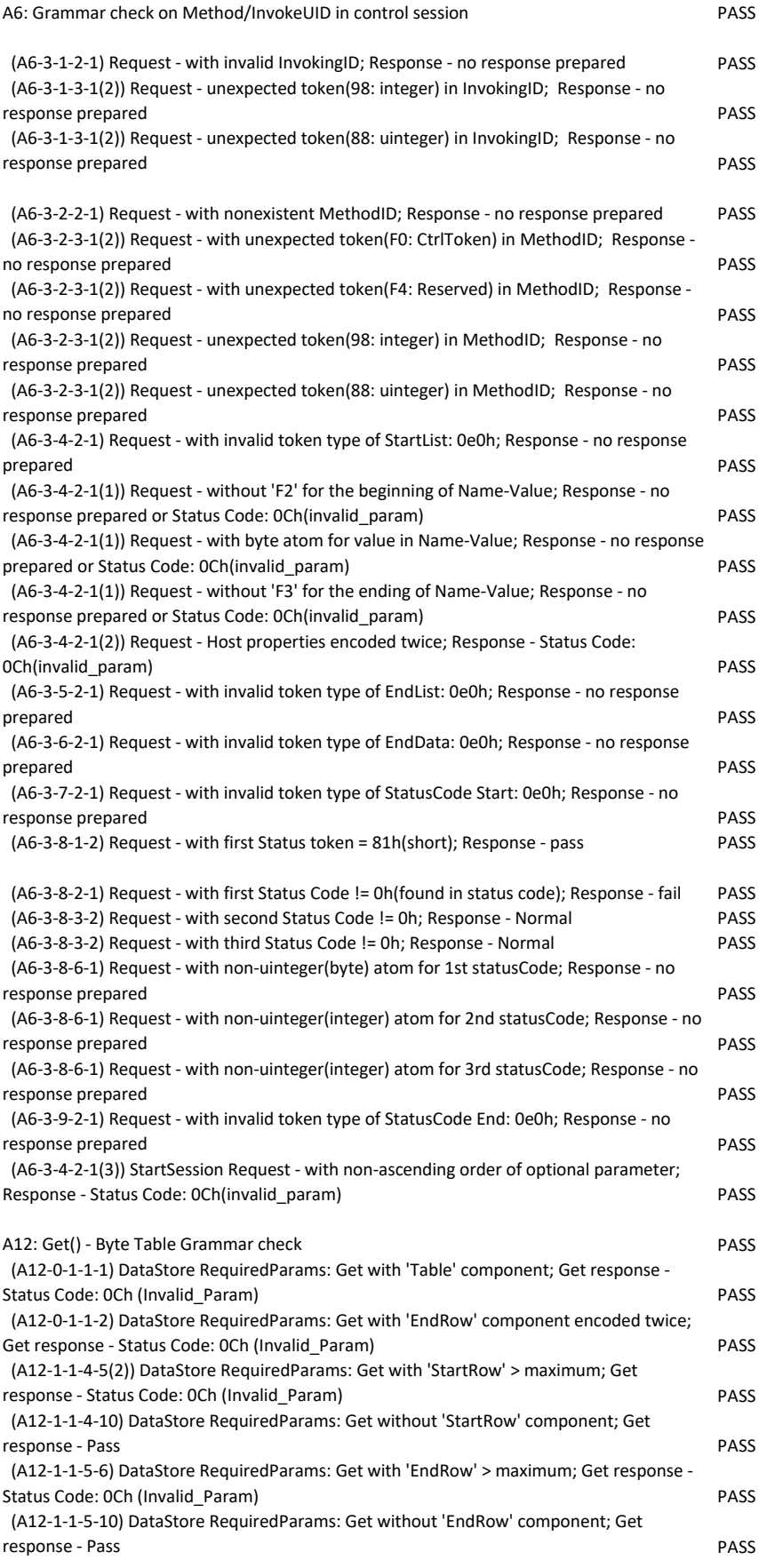

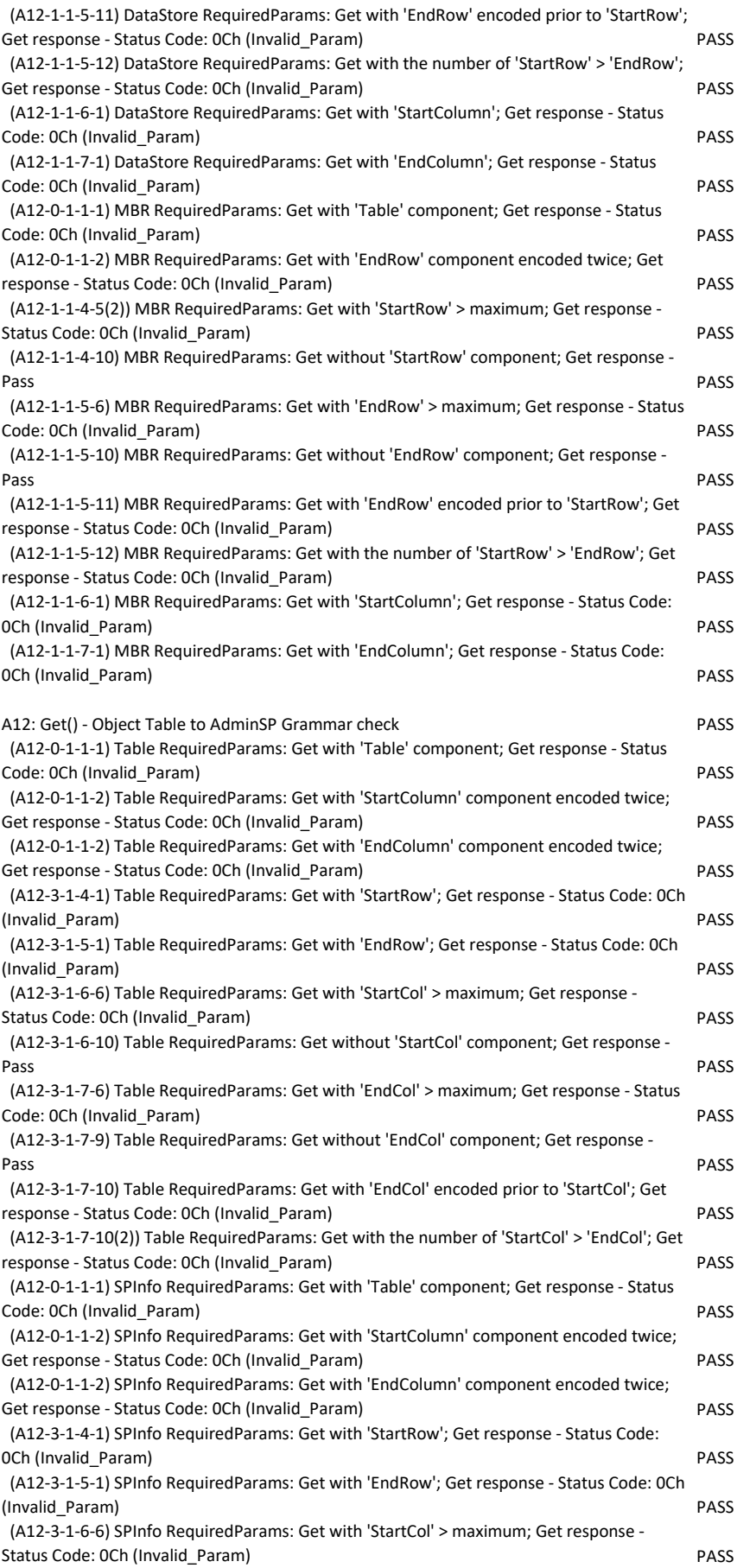

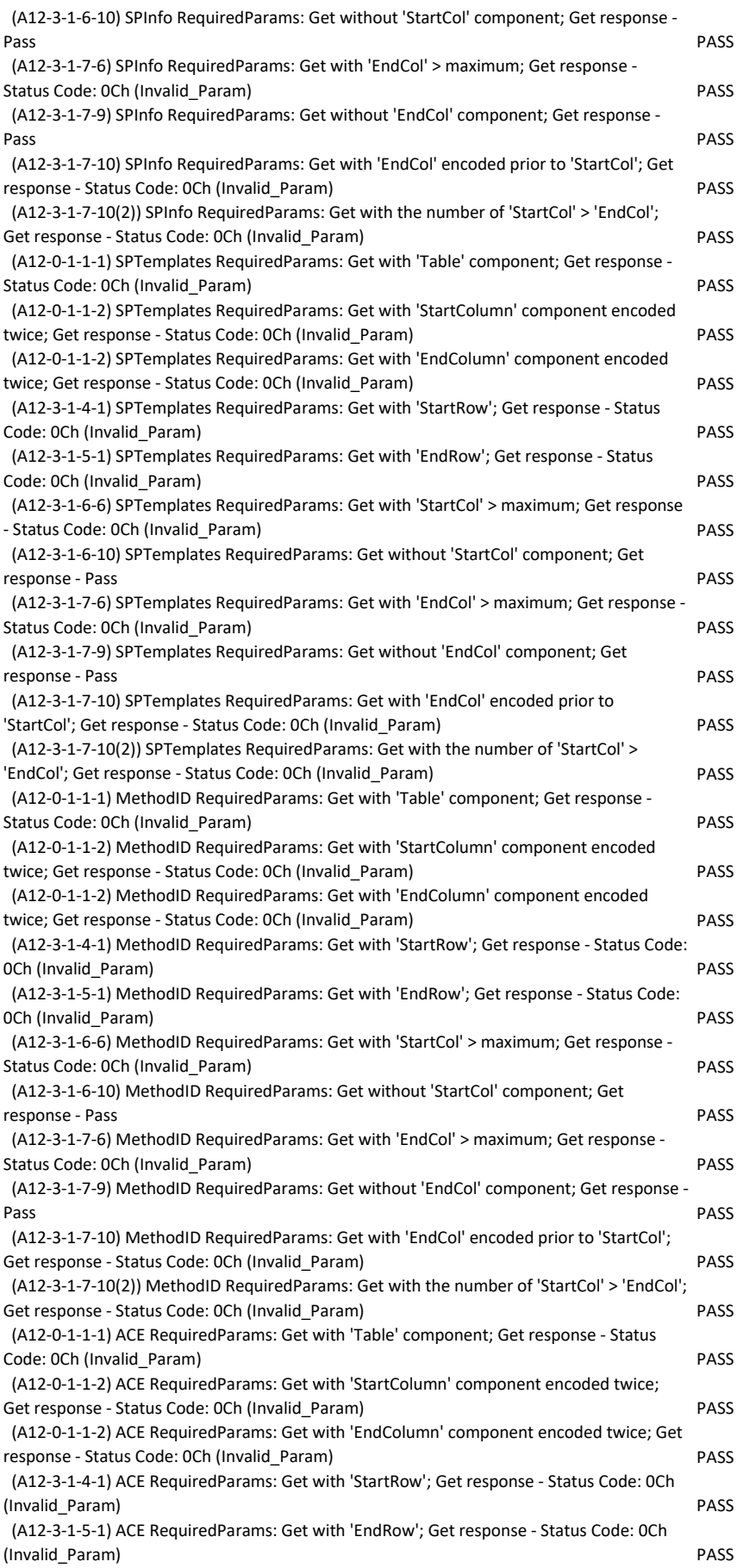

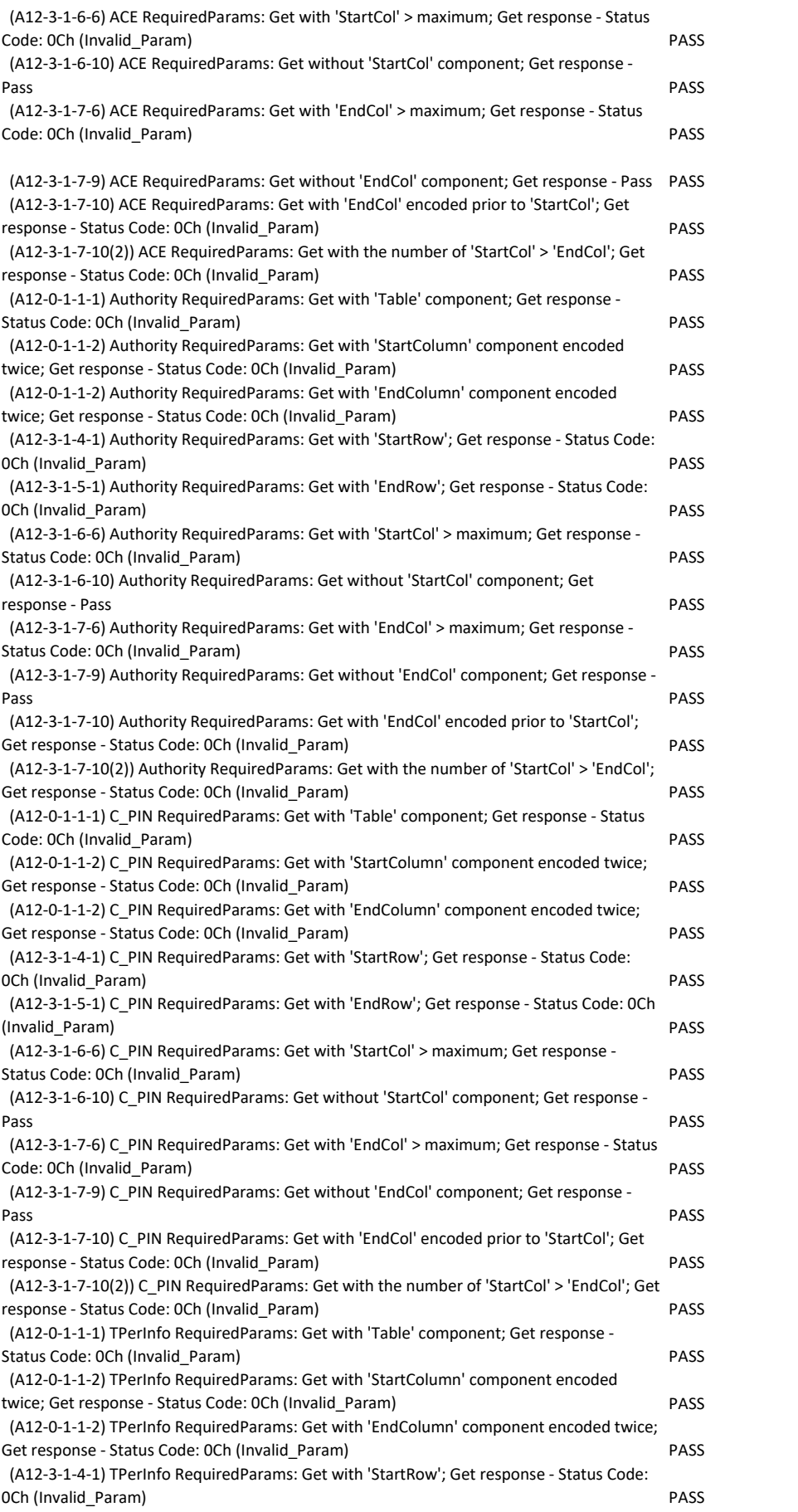

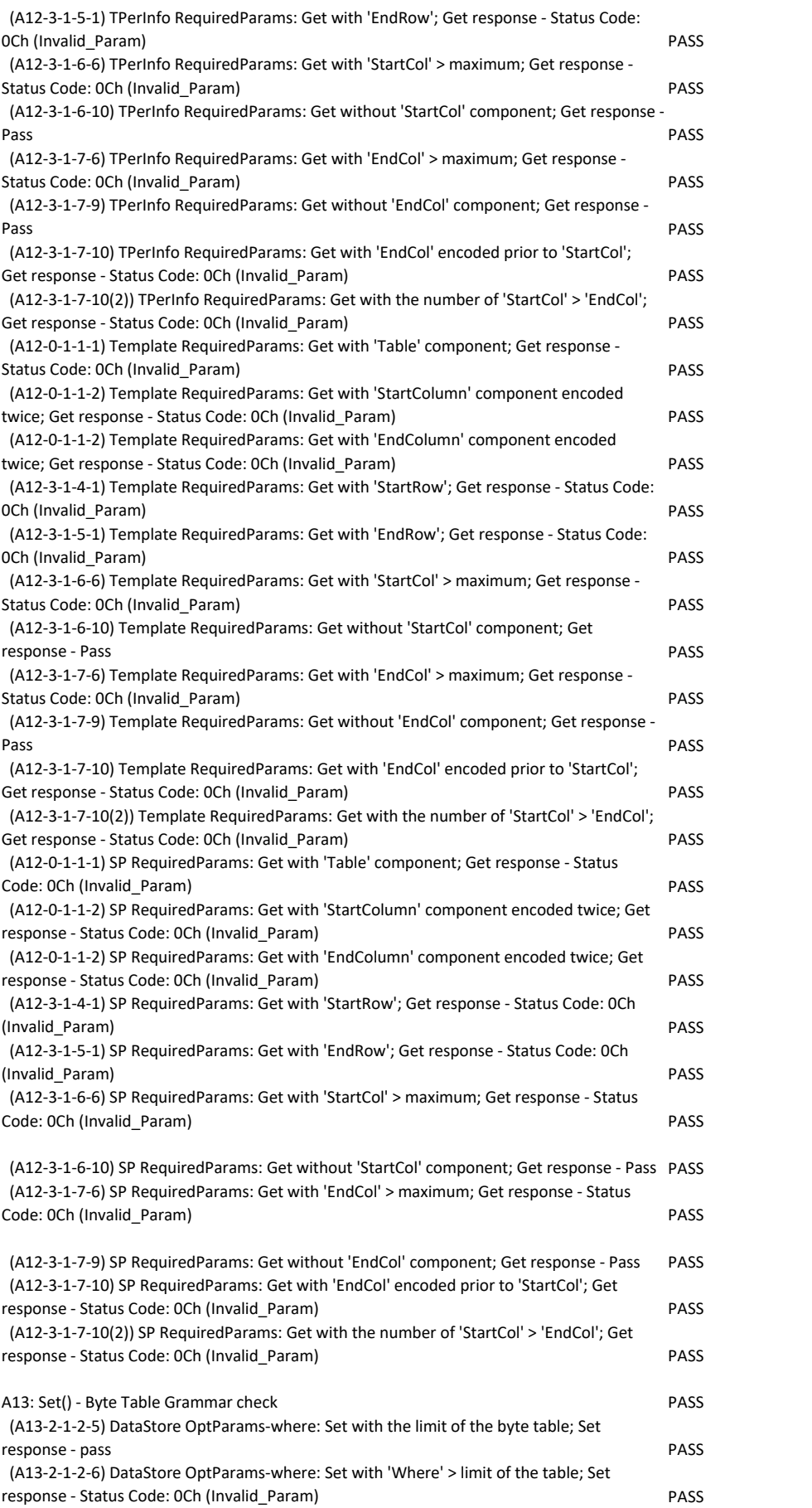

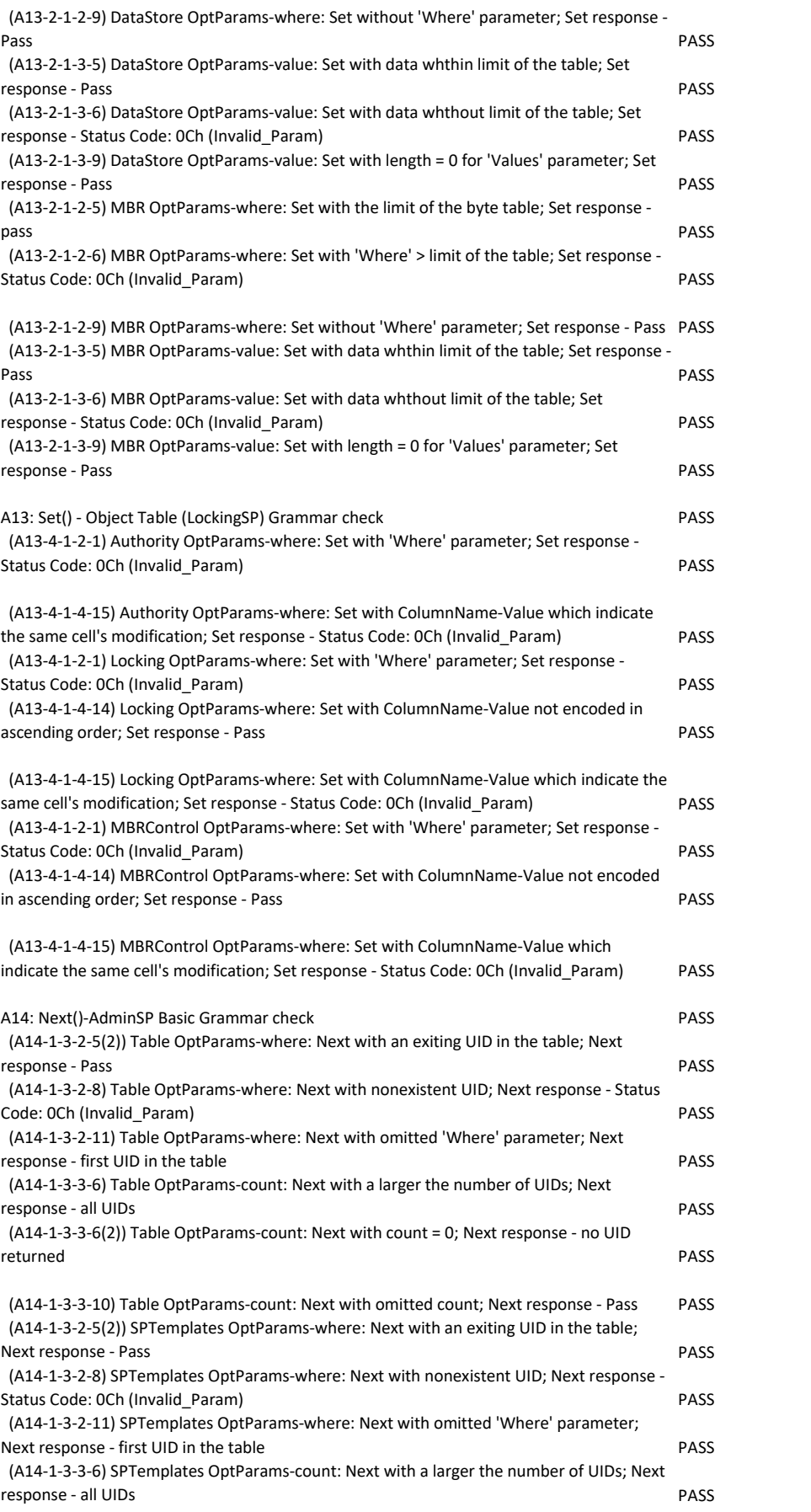

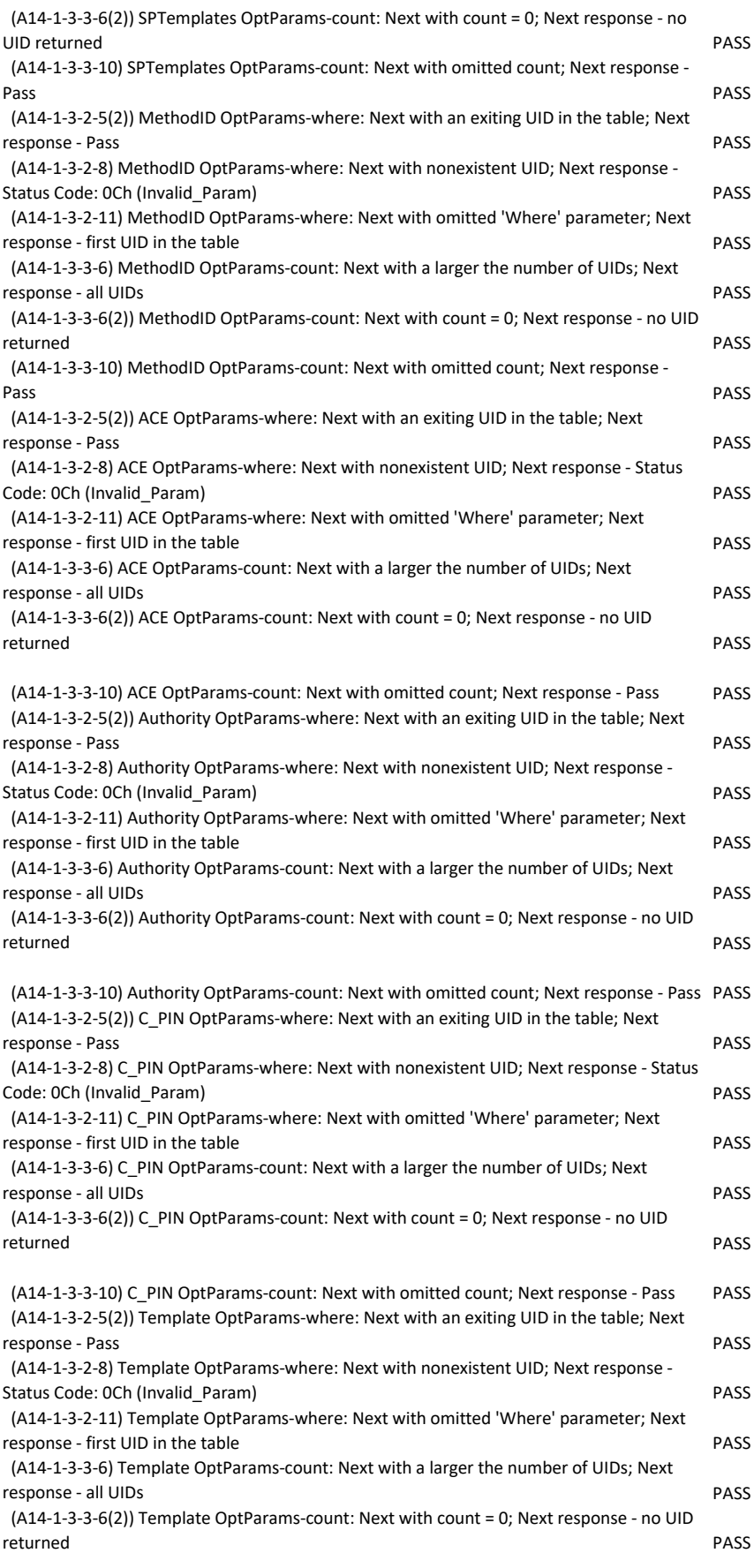

(A14-1-3-3-10) Template OptParams-count: Next with omitted count; Next response - Pass PASS

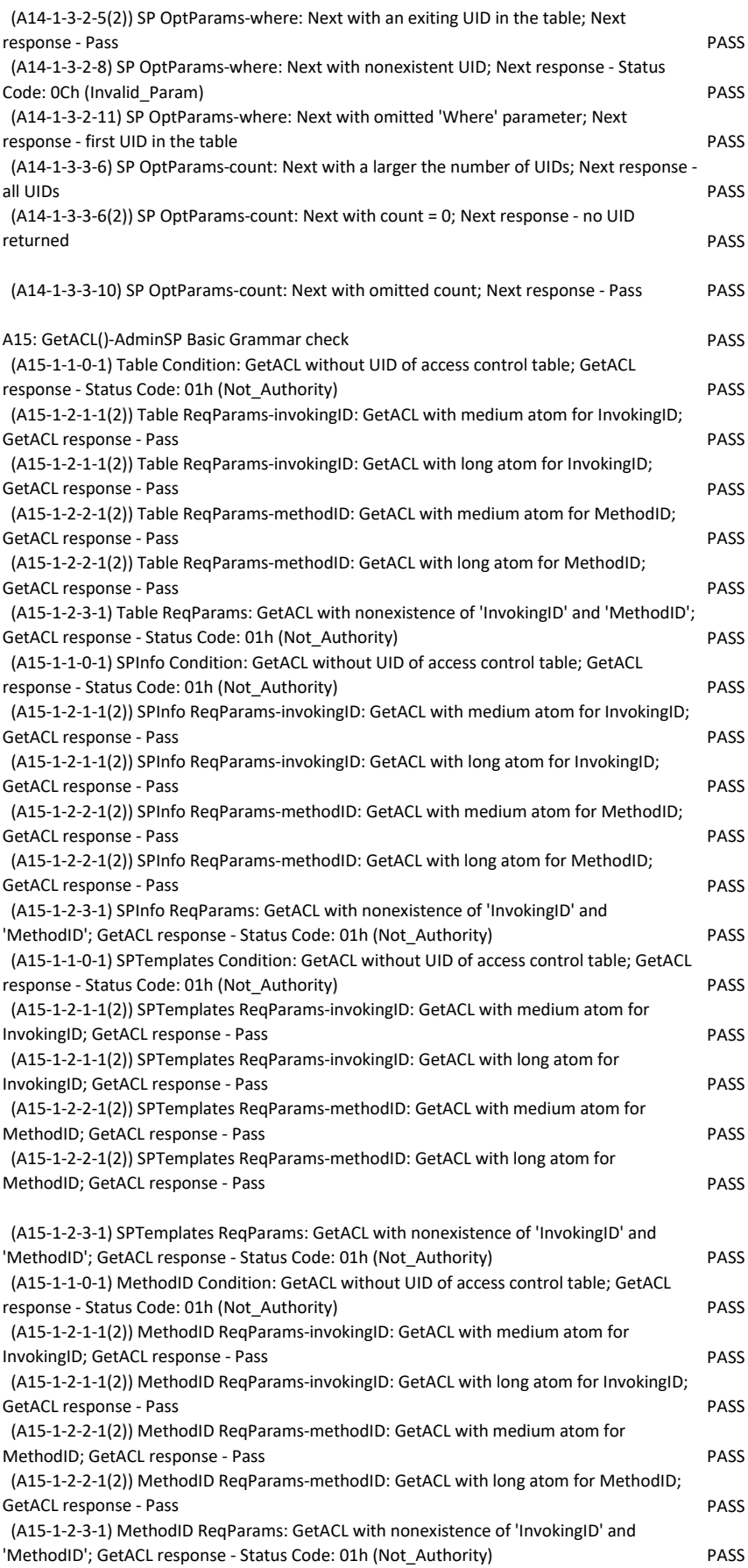

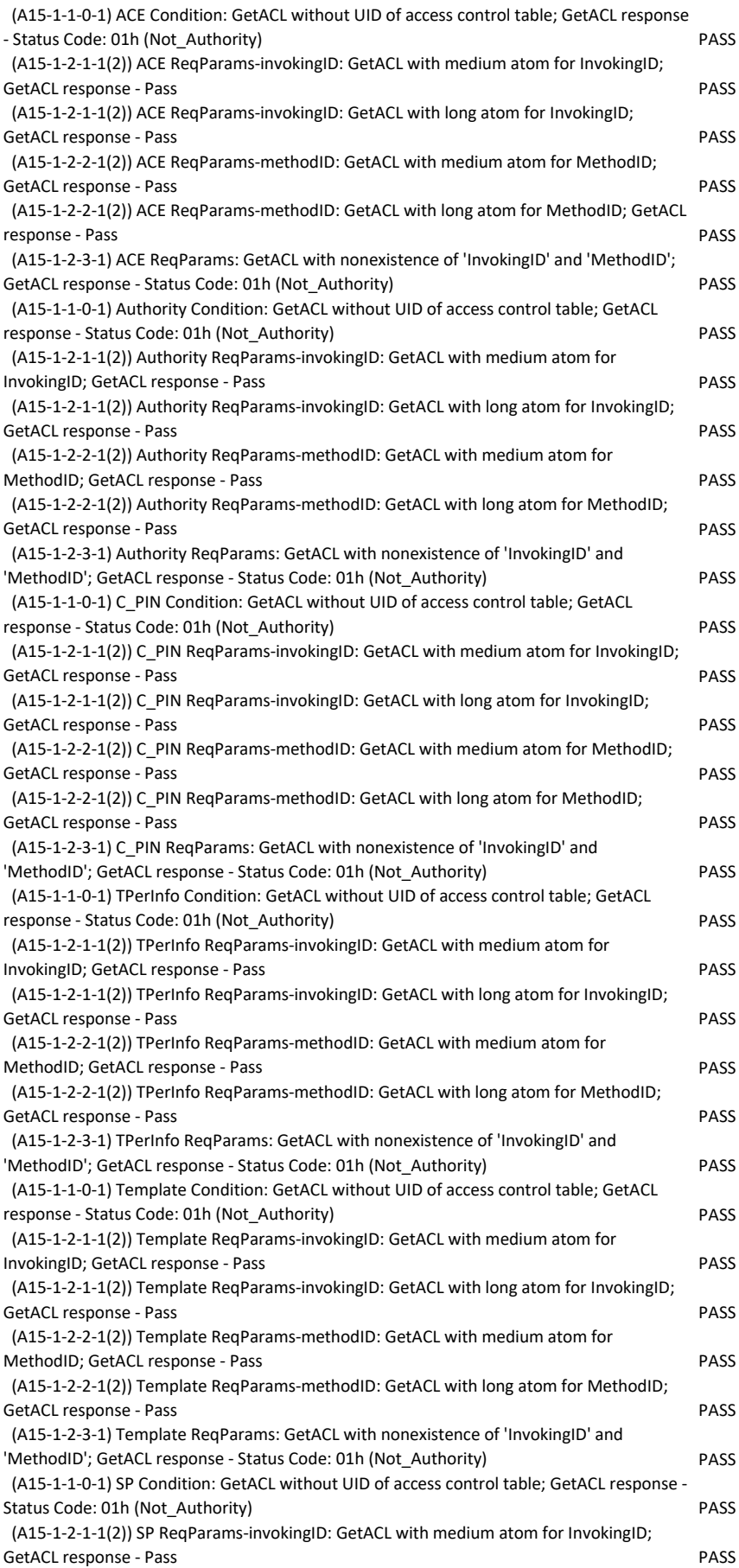

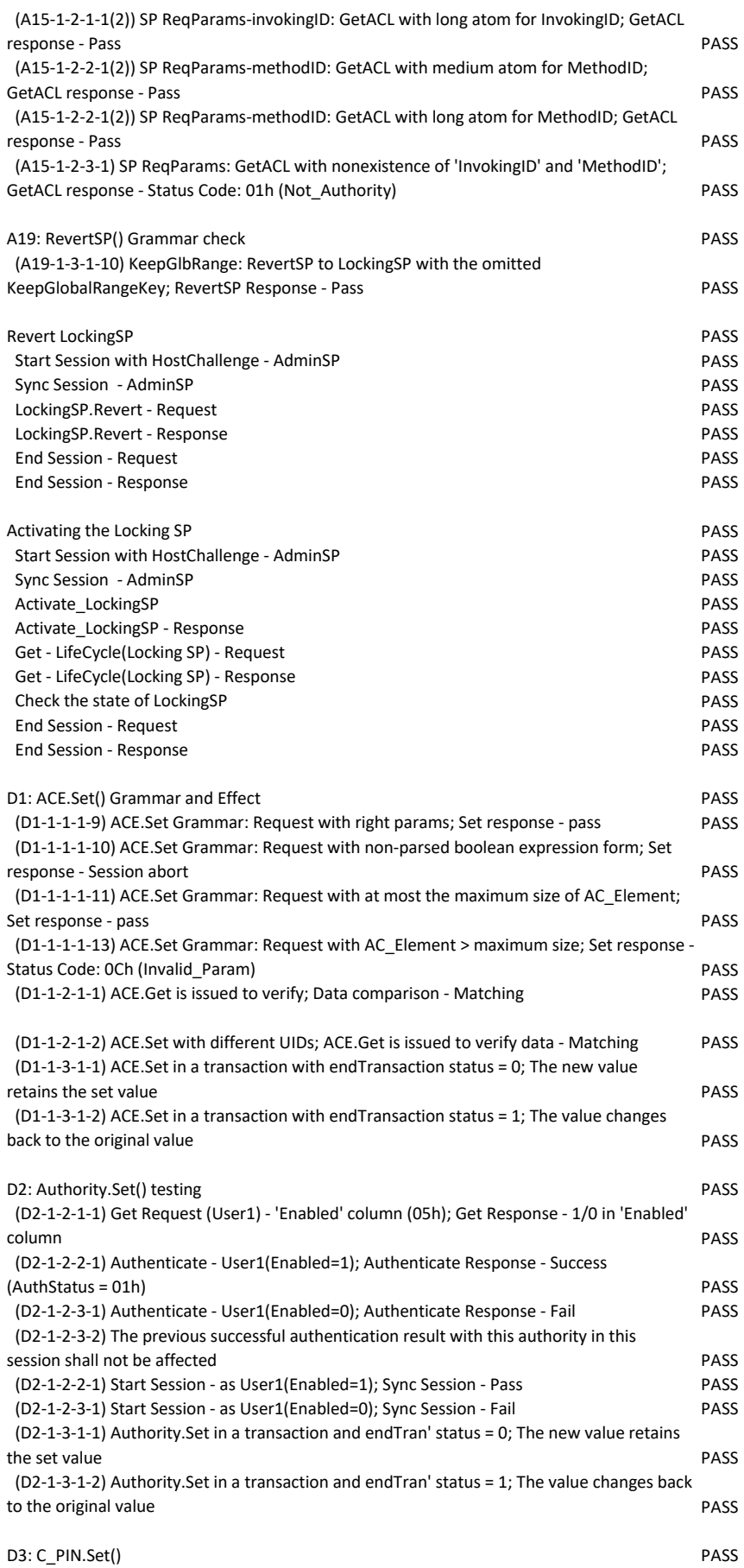

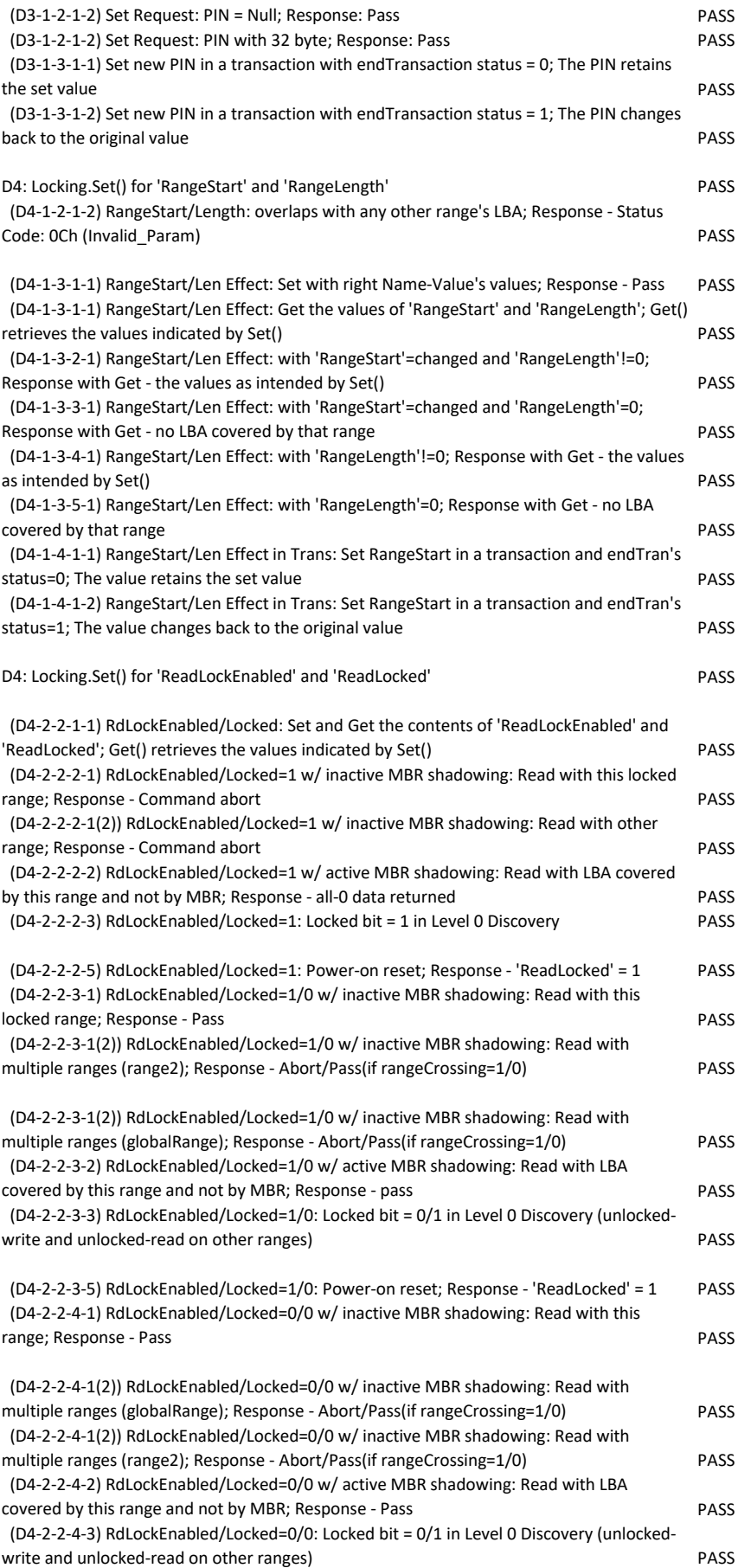

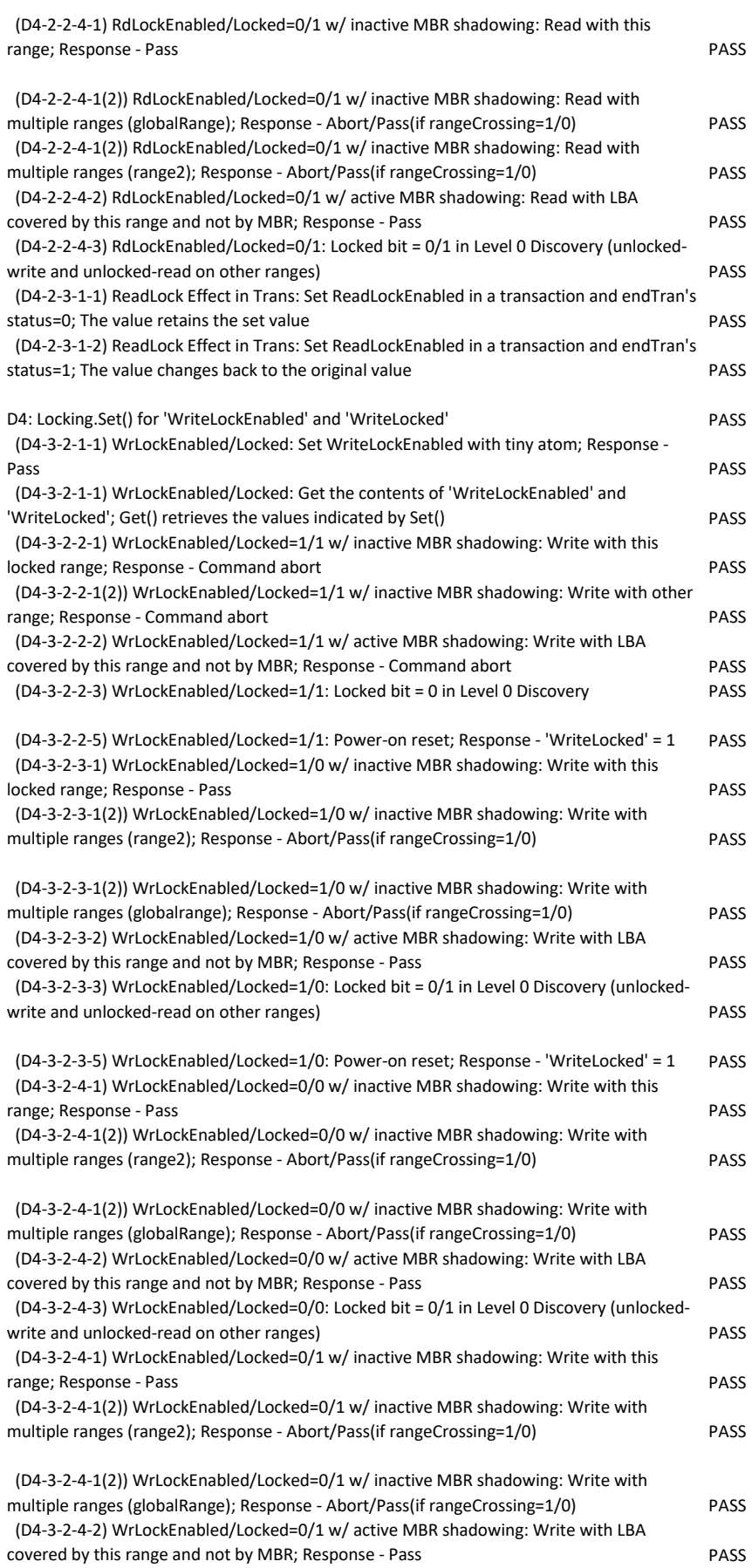

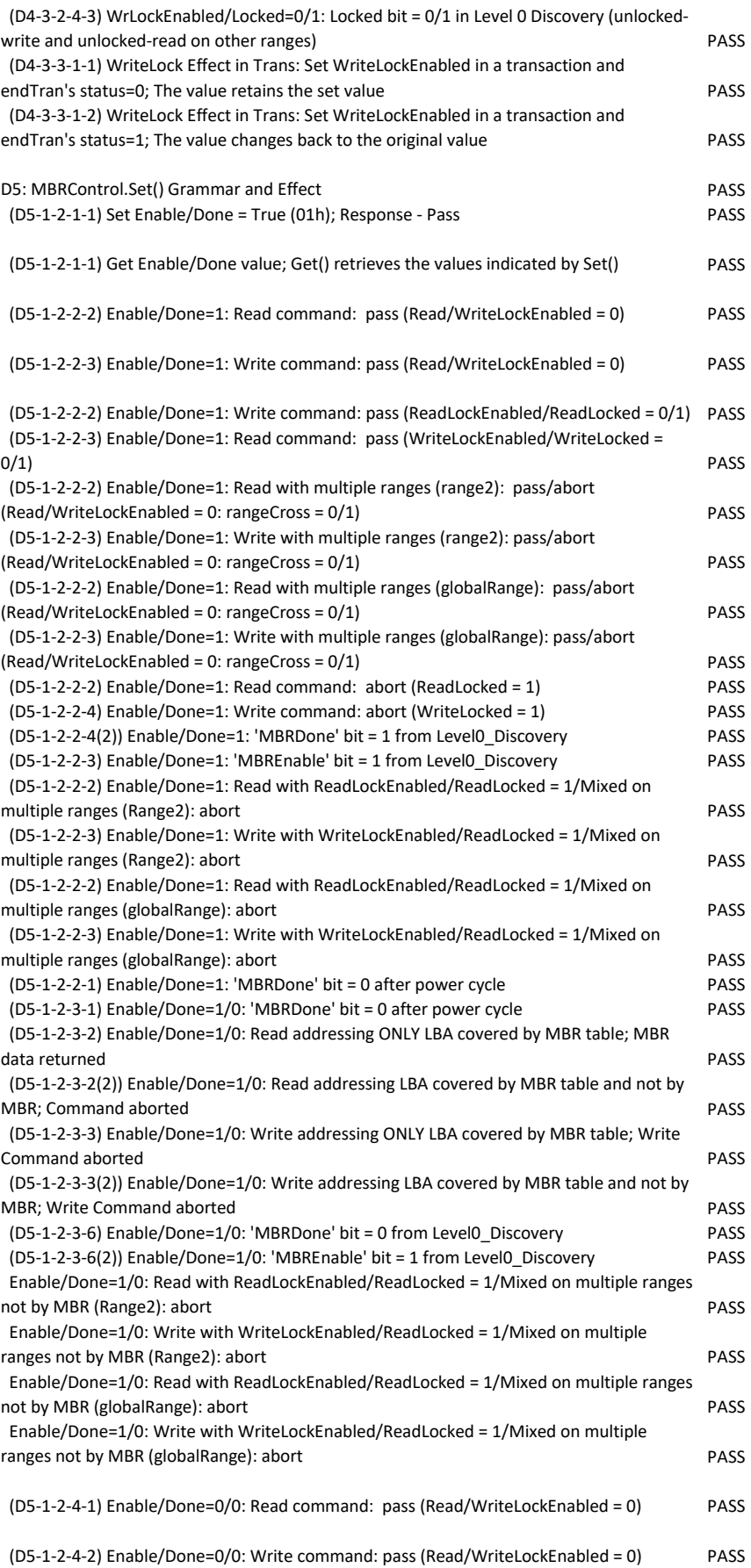

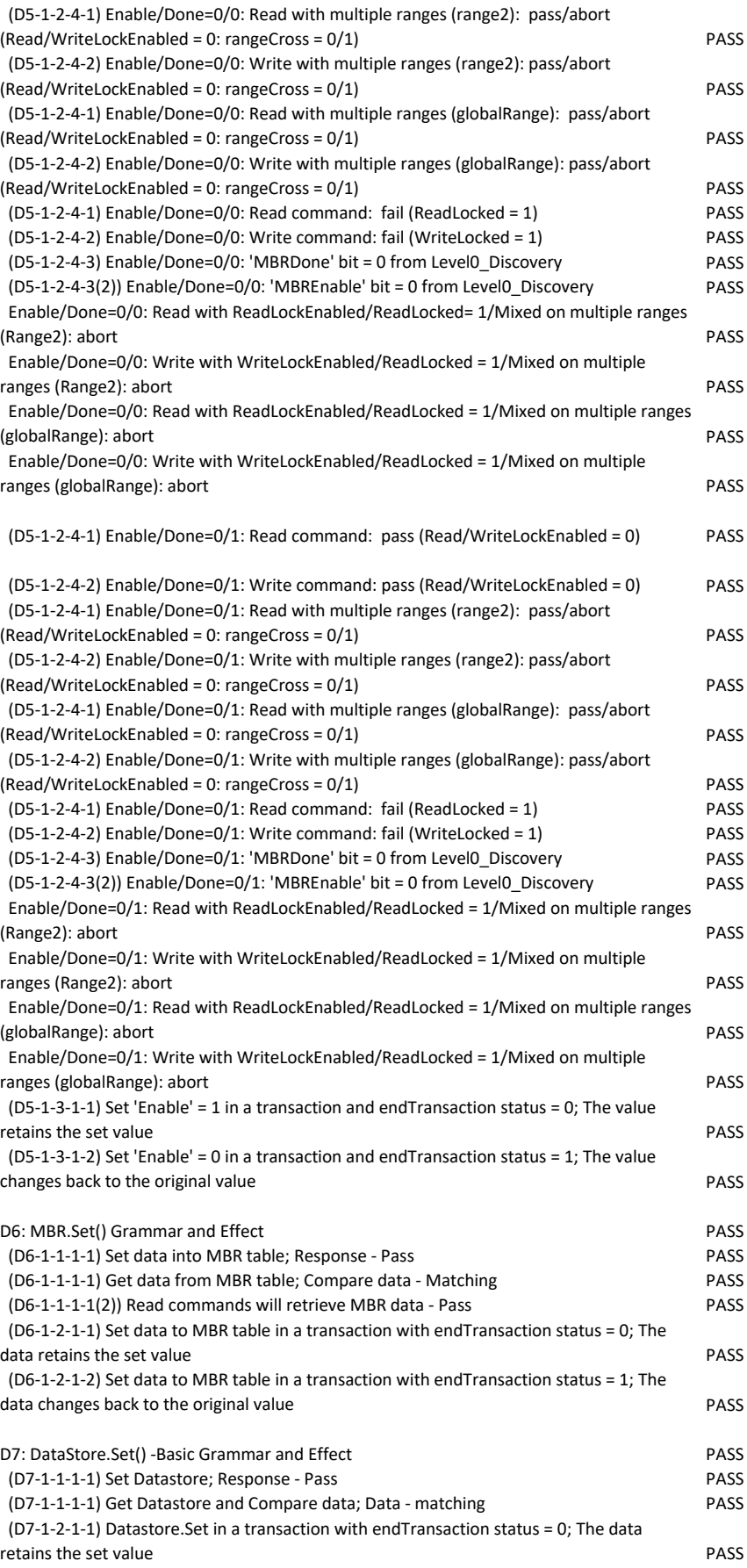

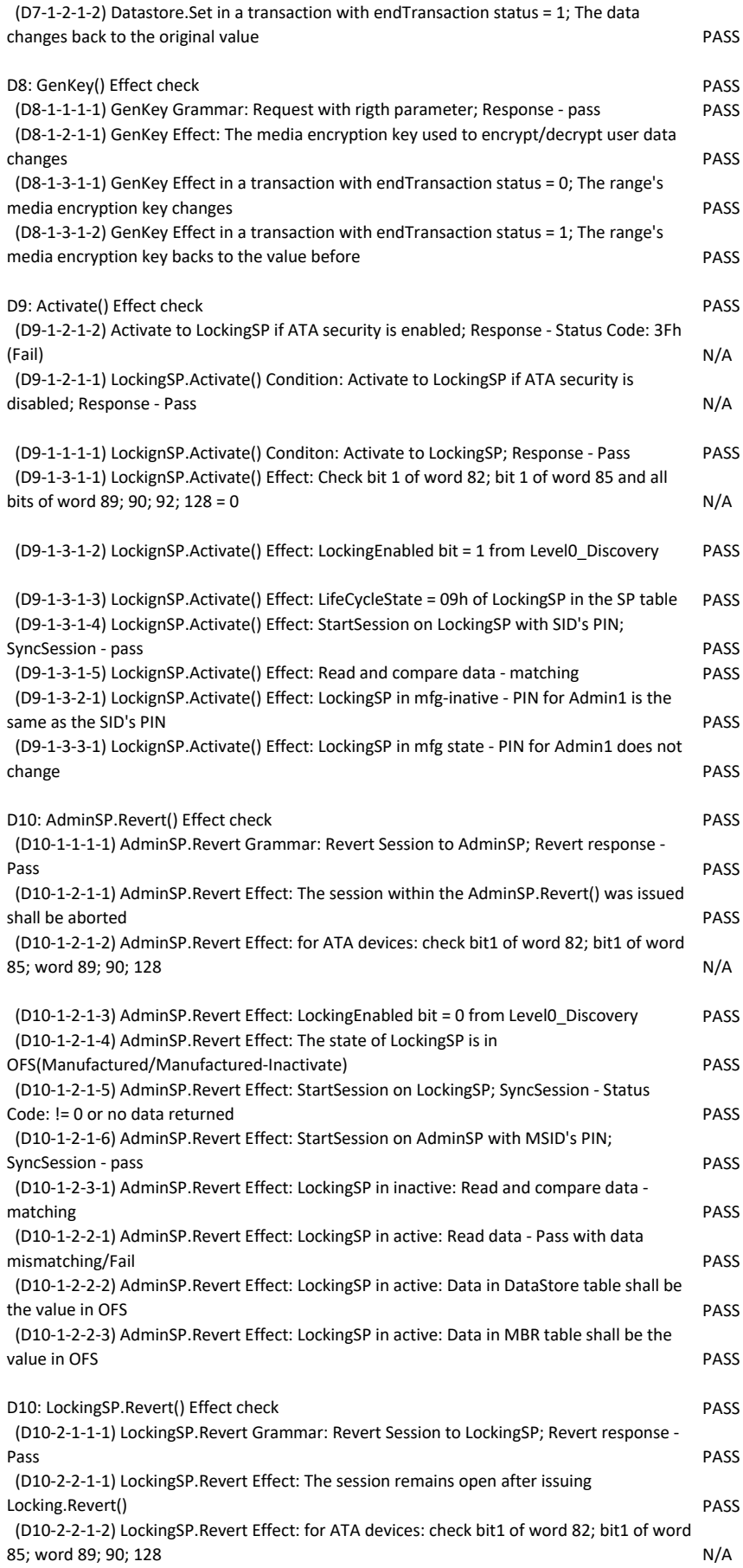

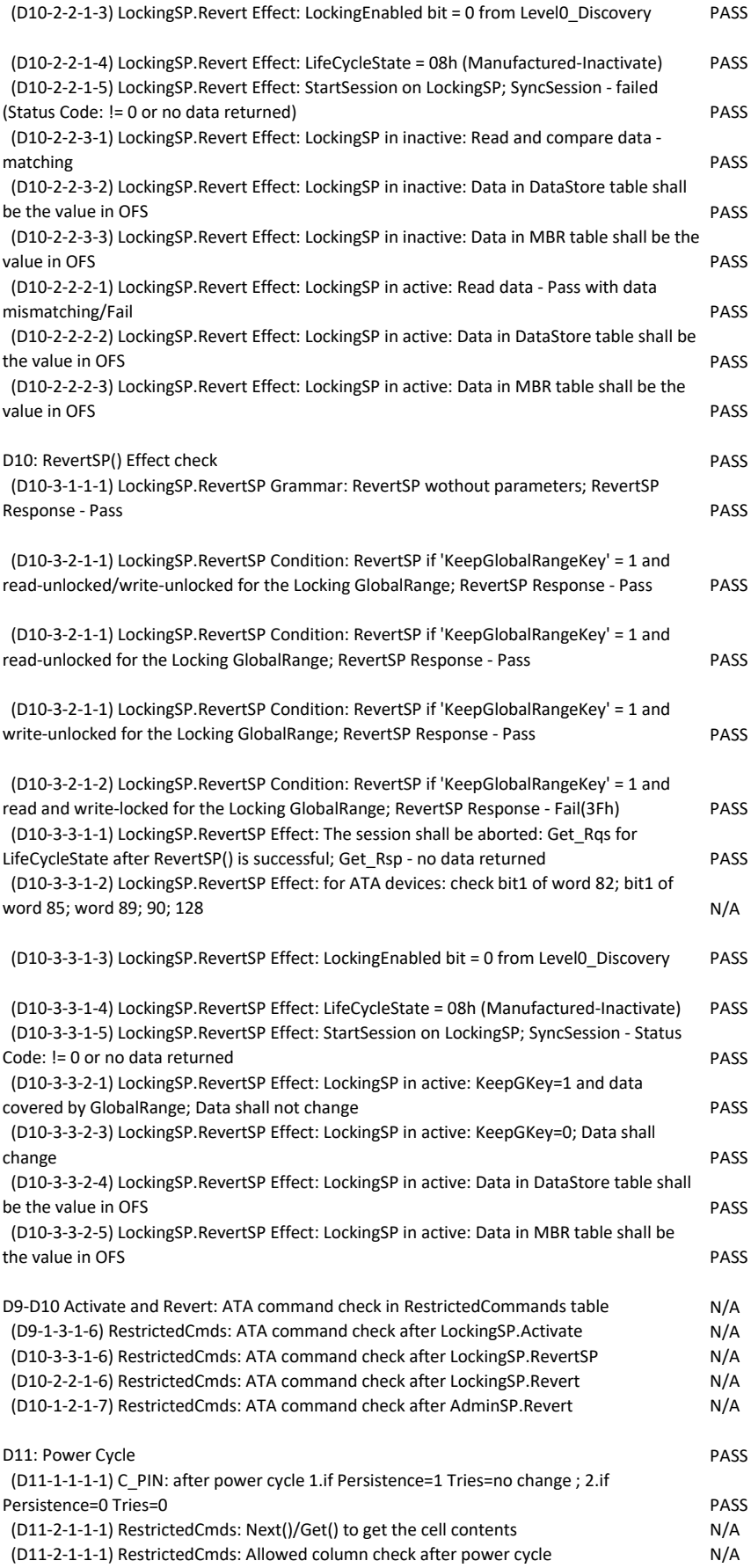

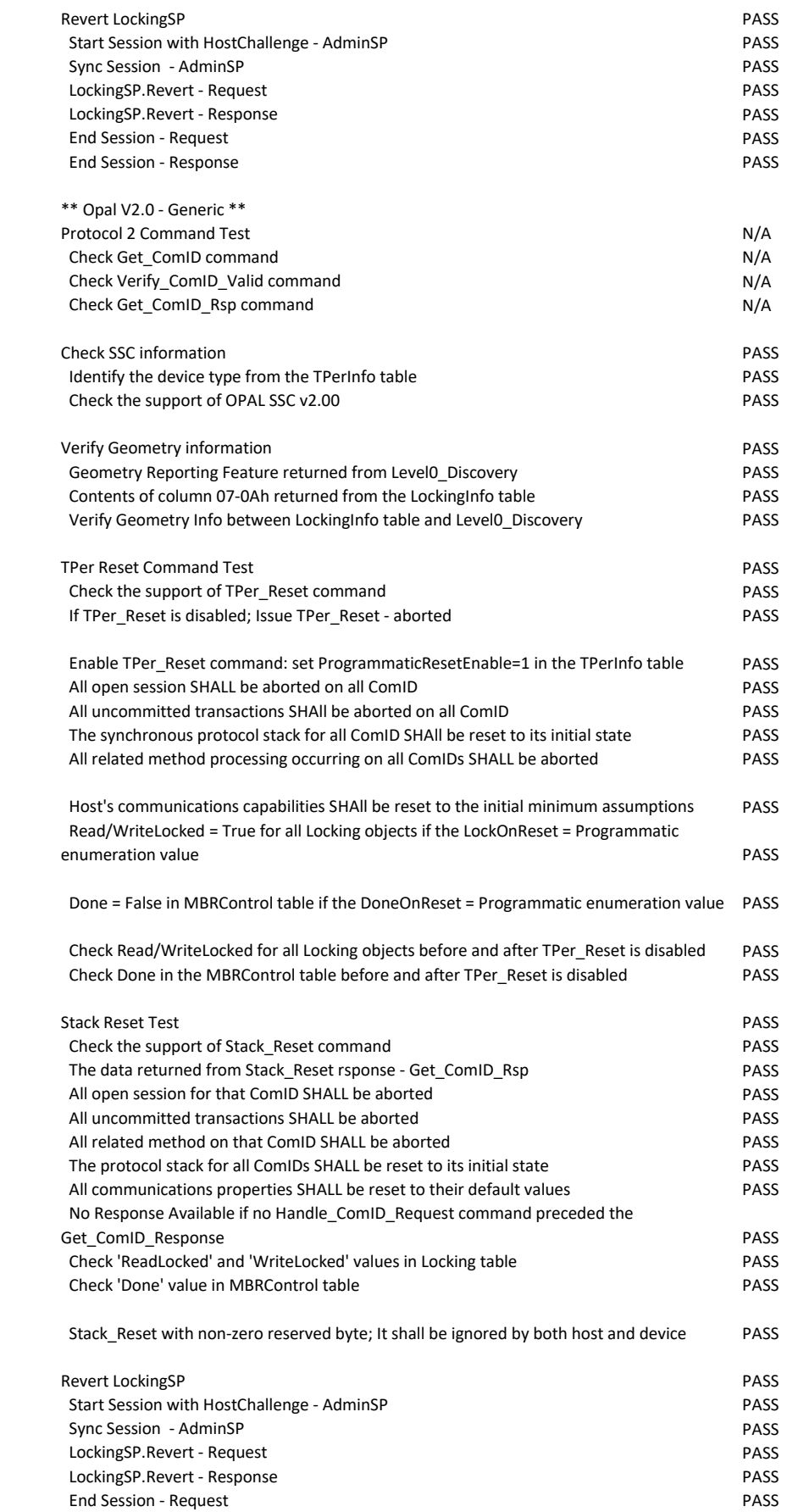

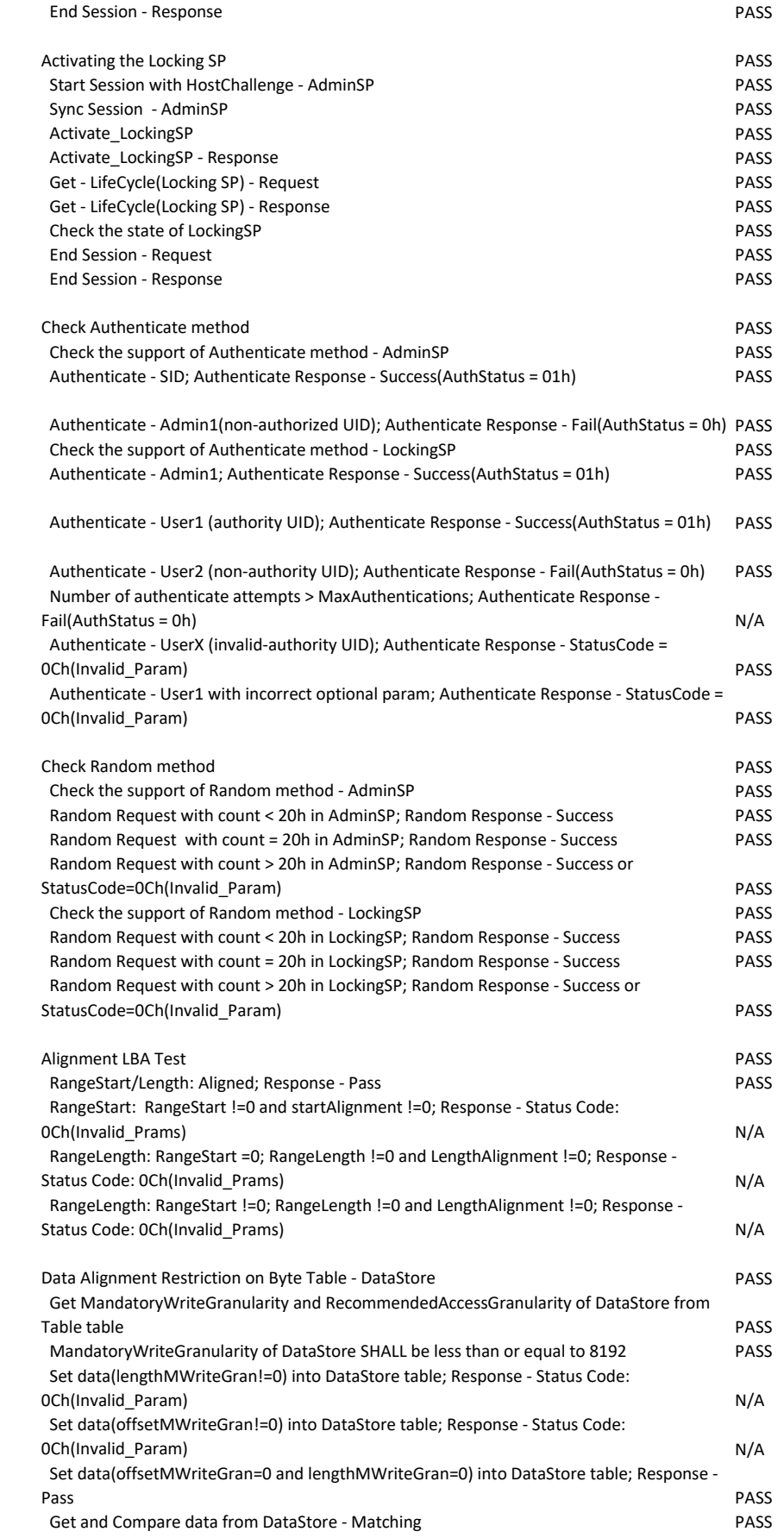

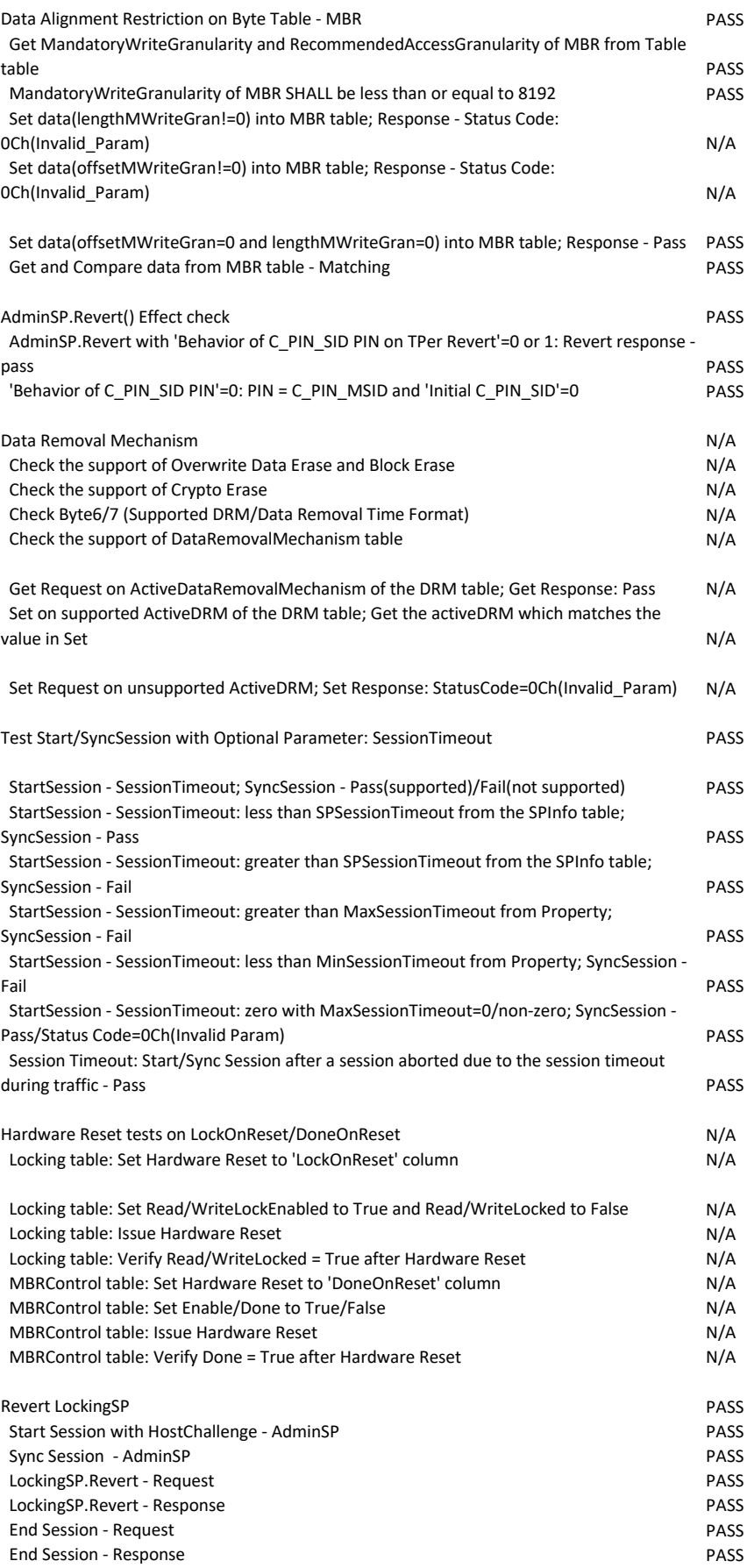

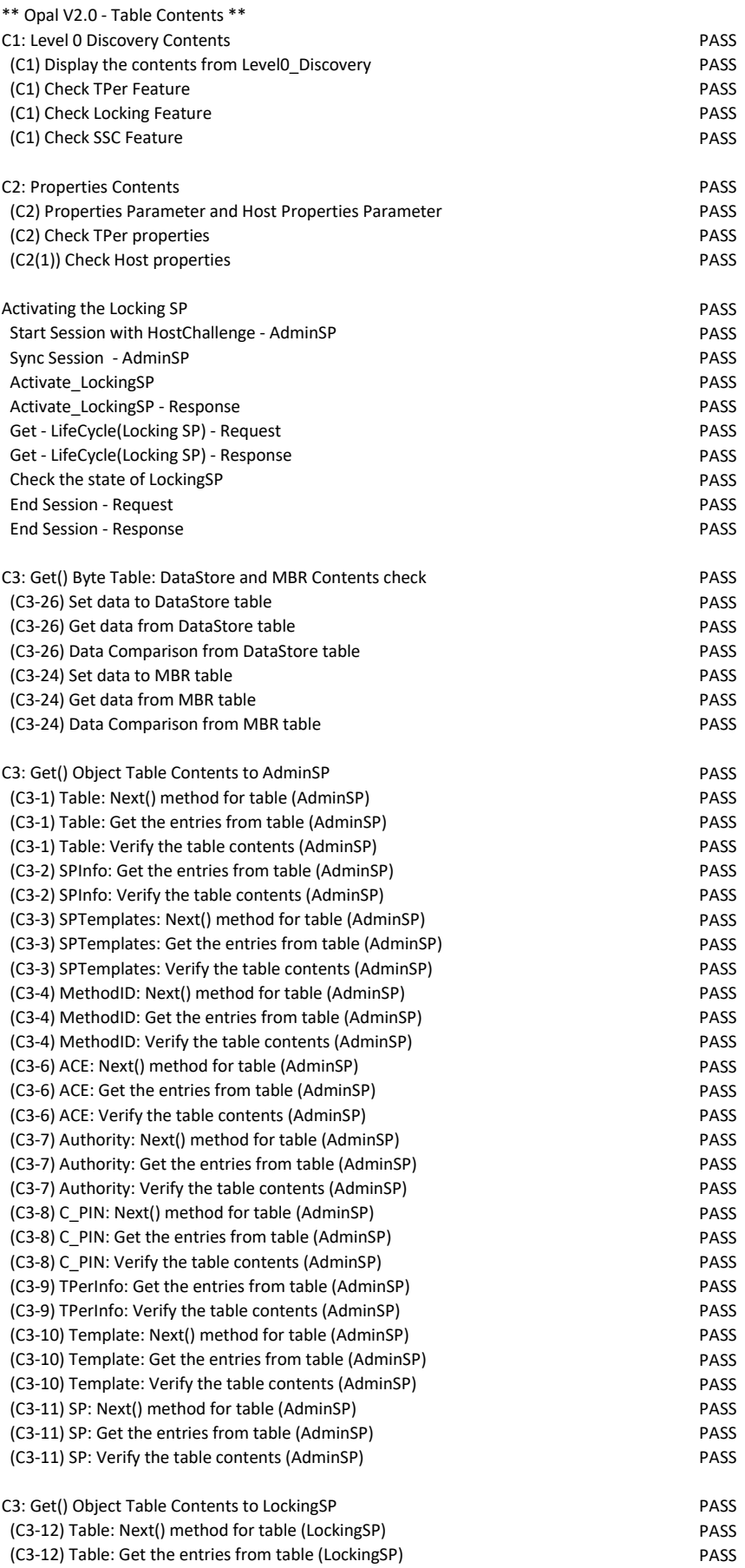

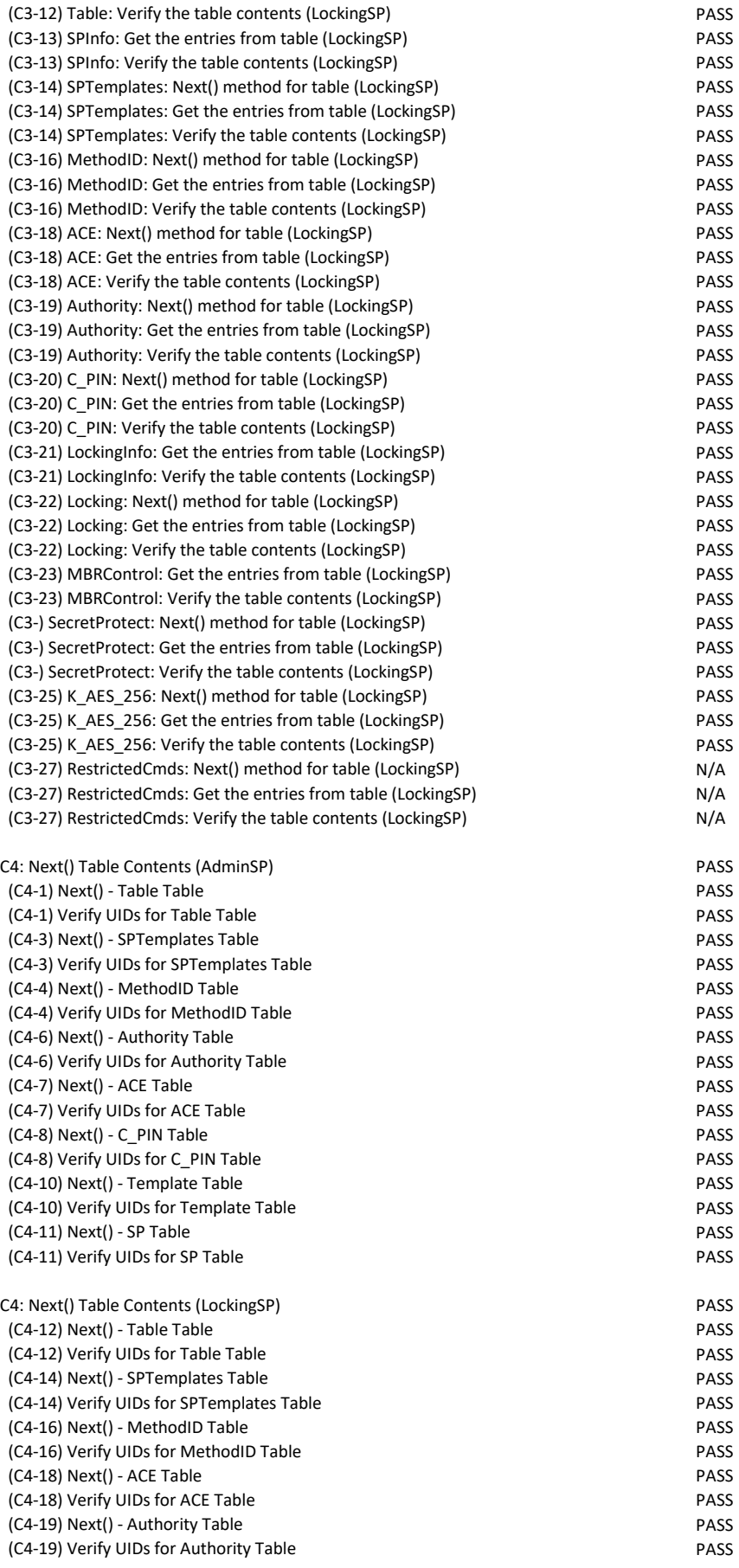

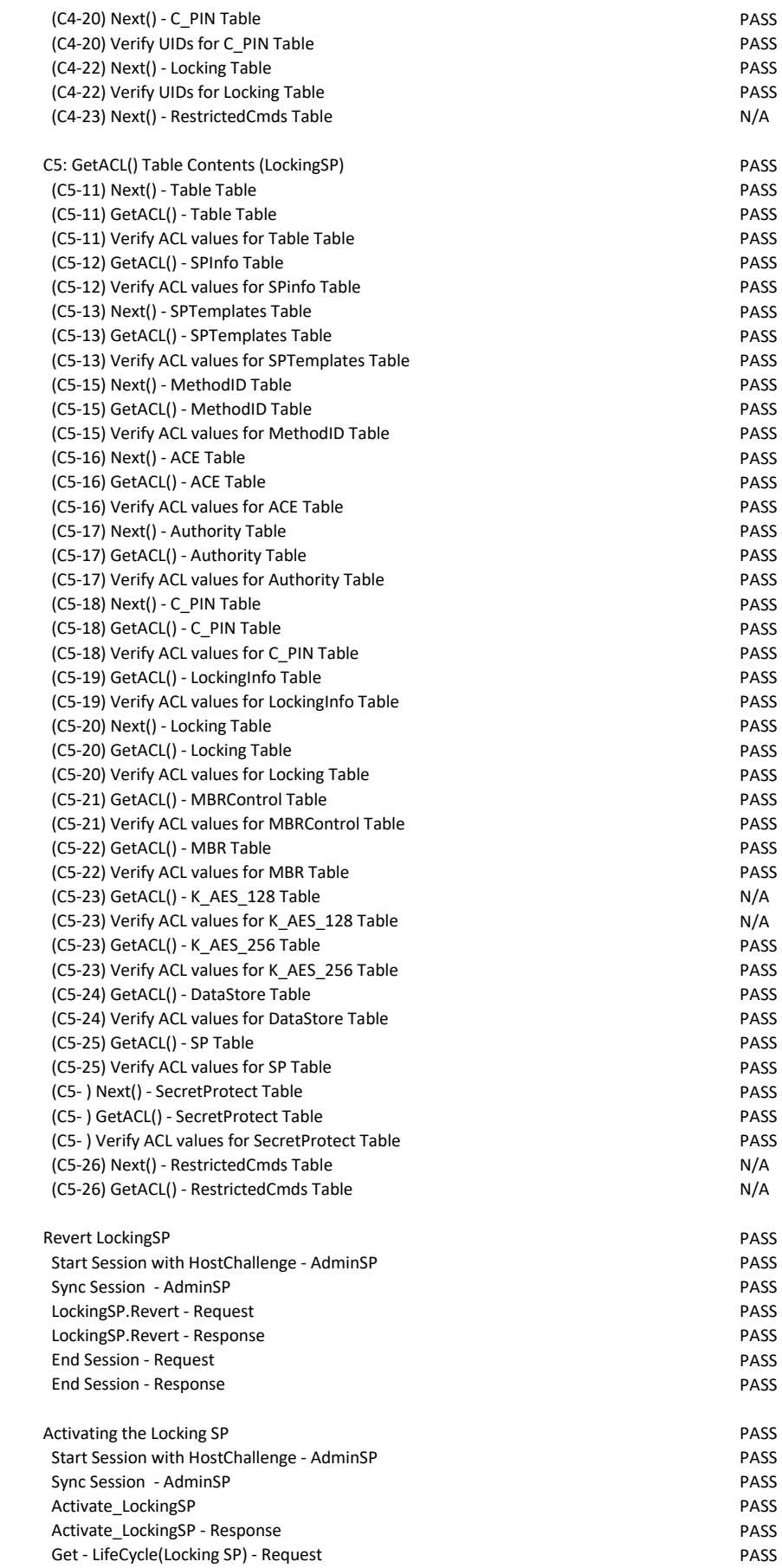

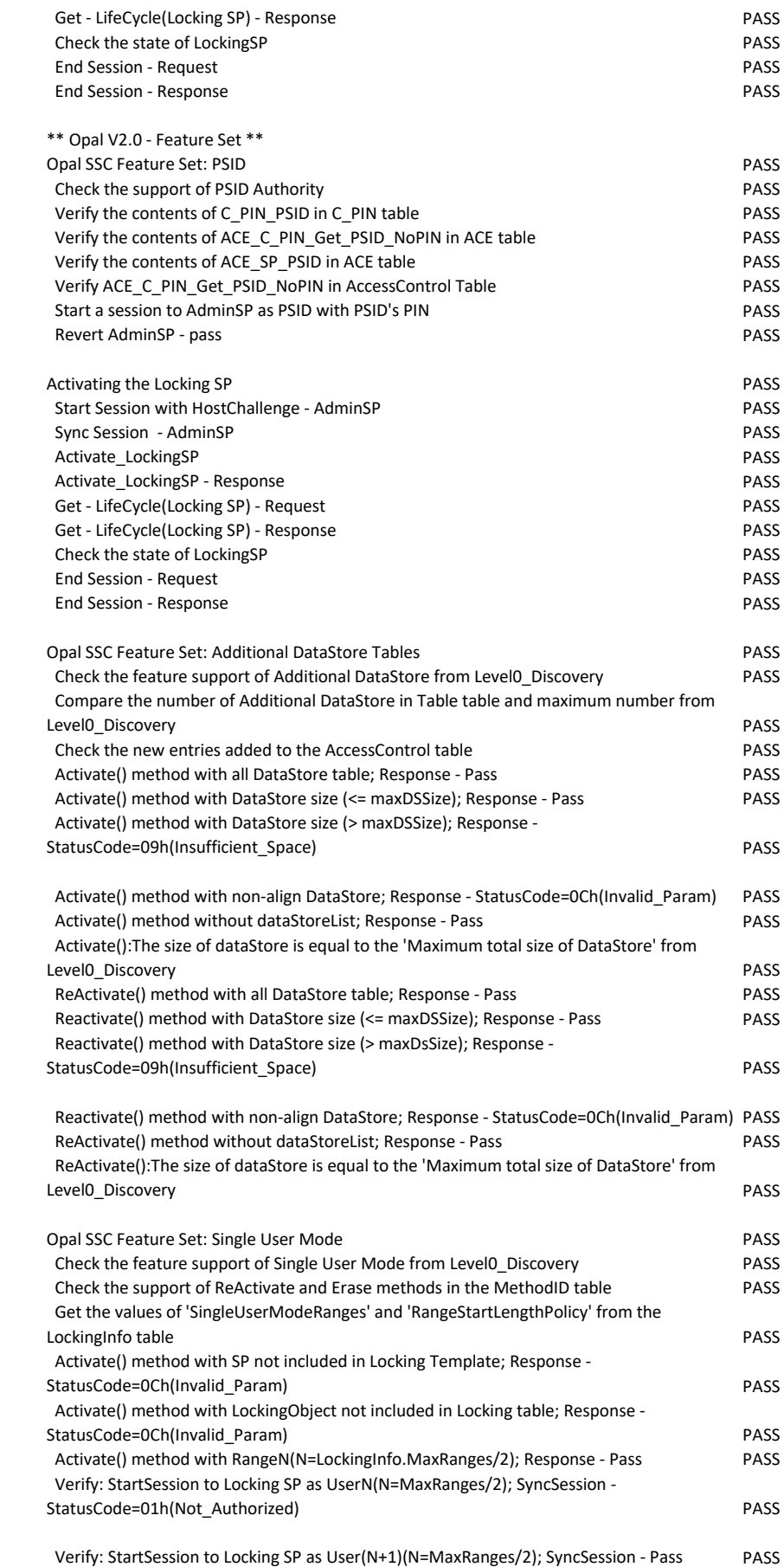

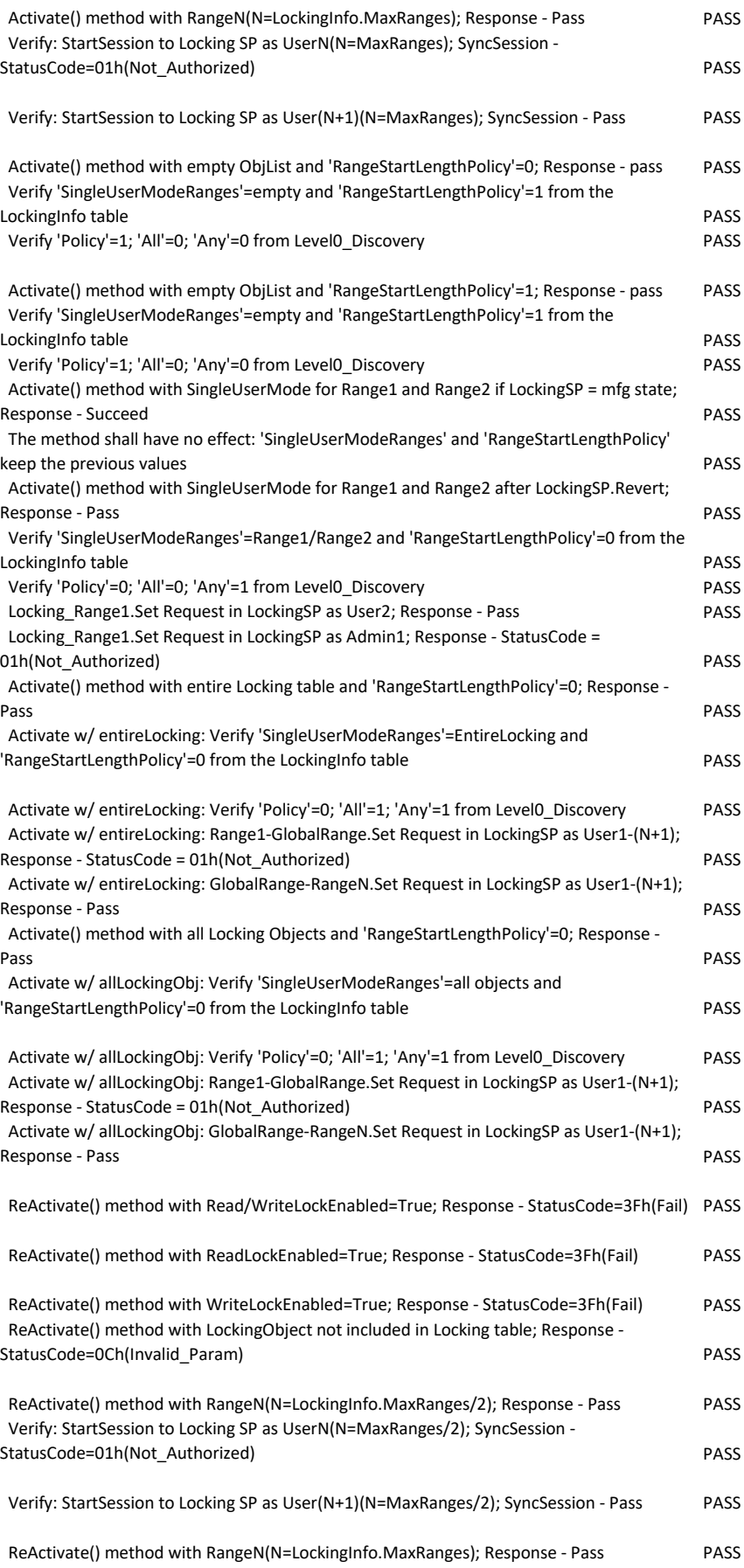

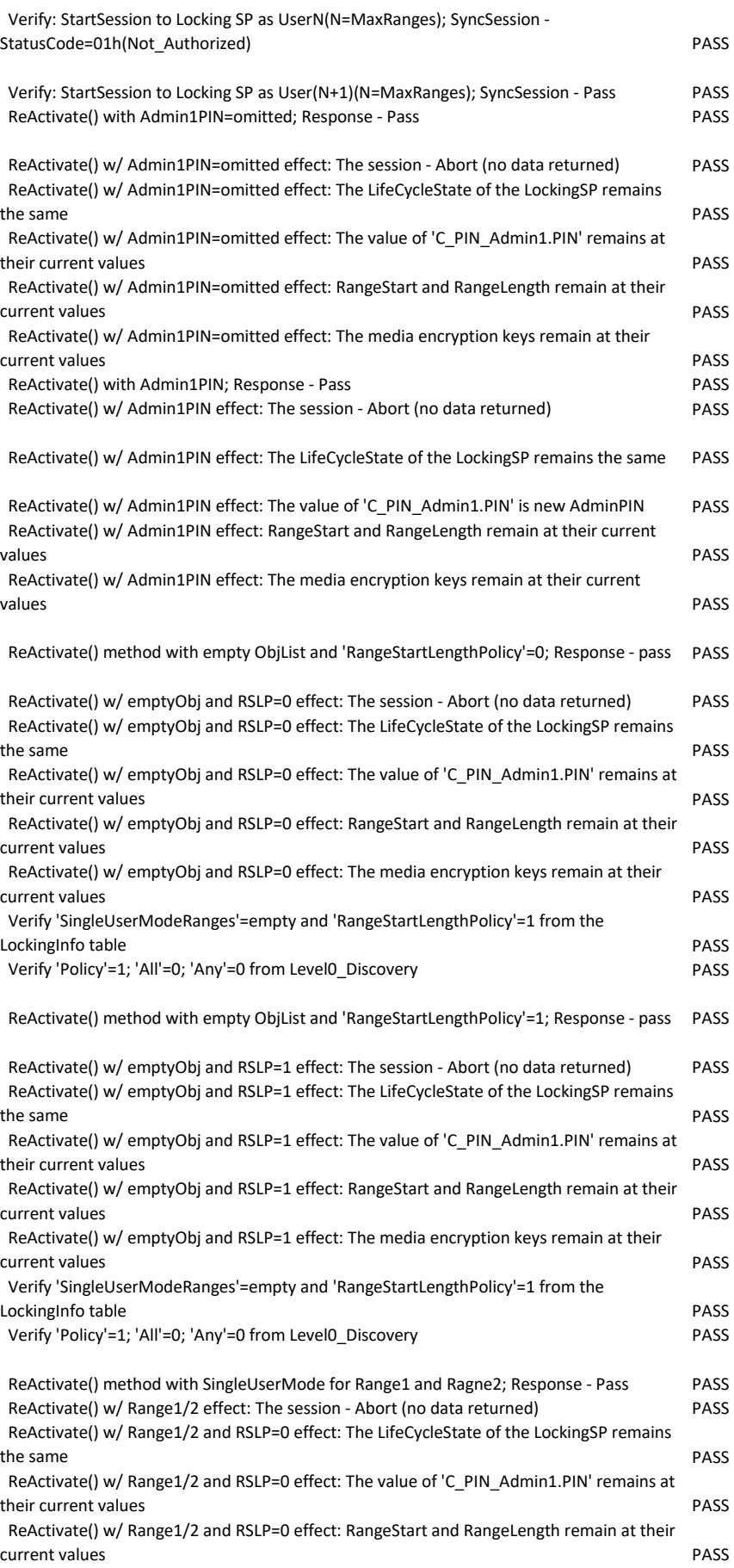

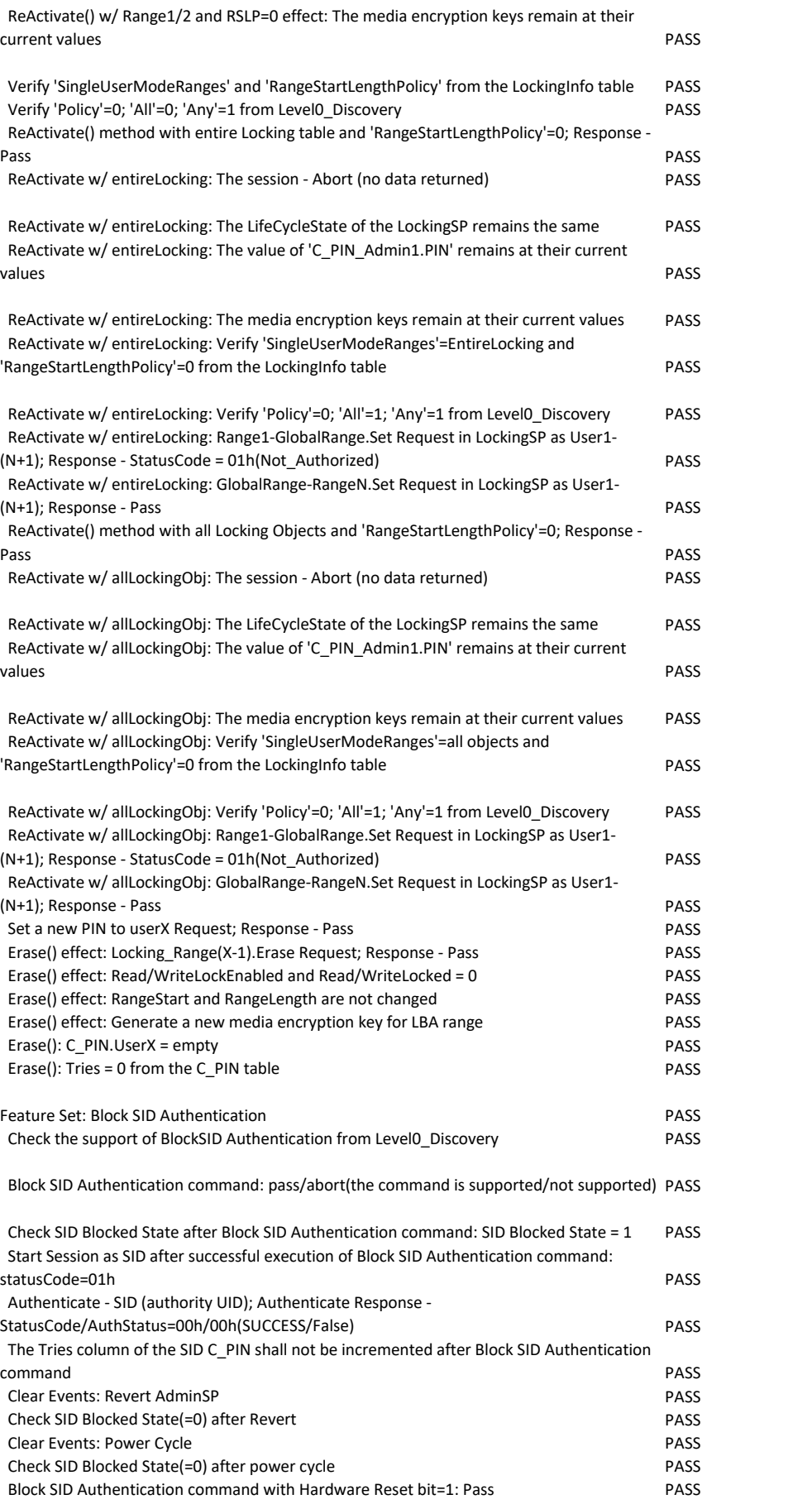

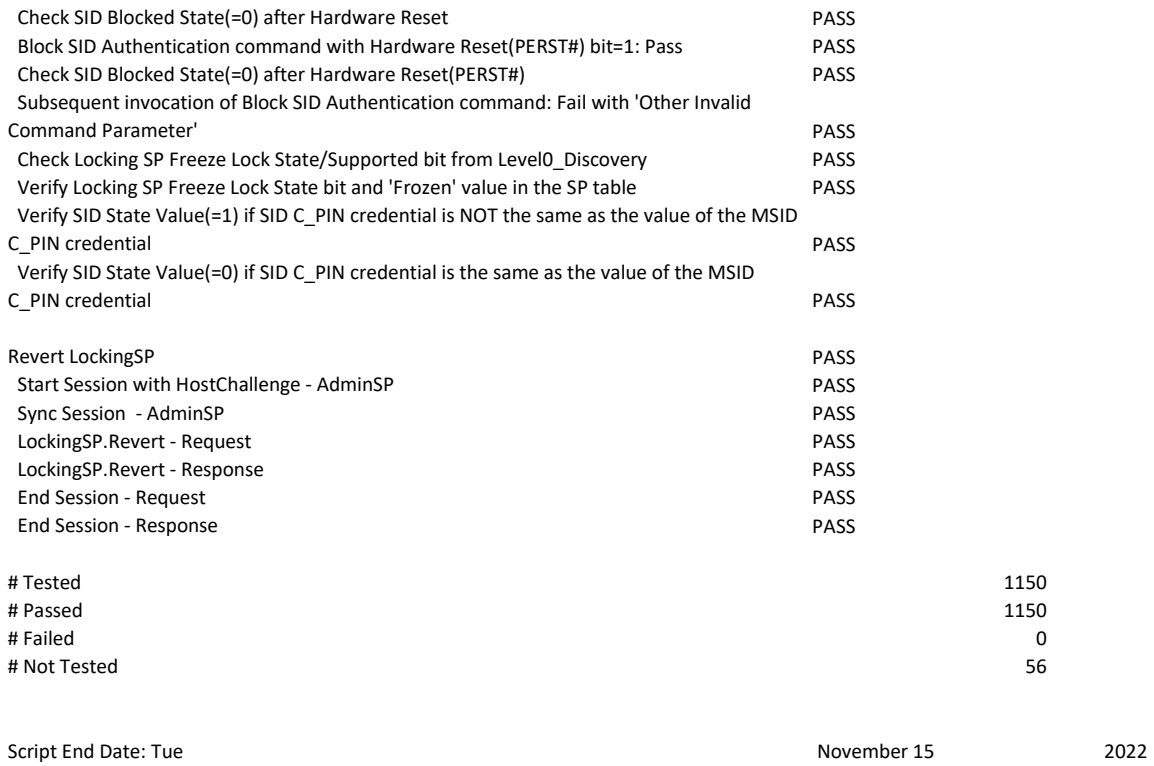

Time: 05:26:16 PM

Total Runtime: 1:04:02